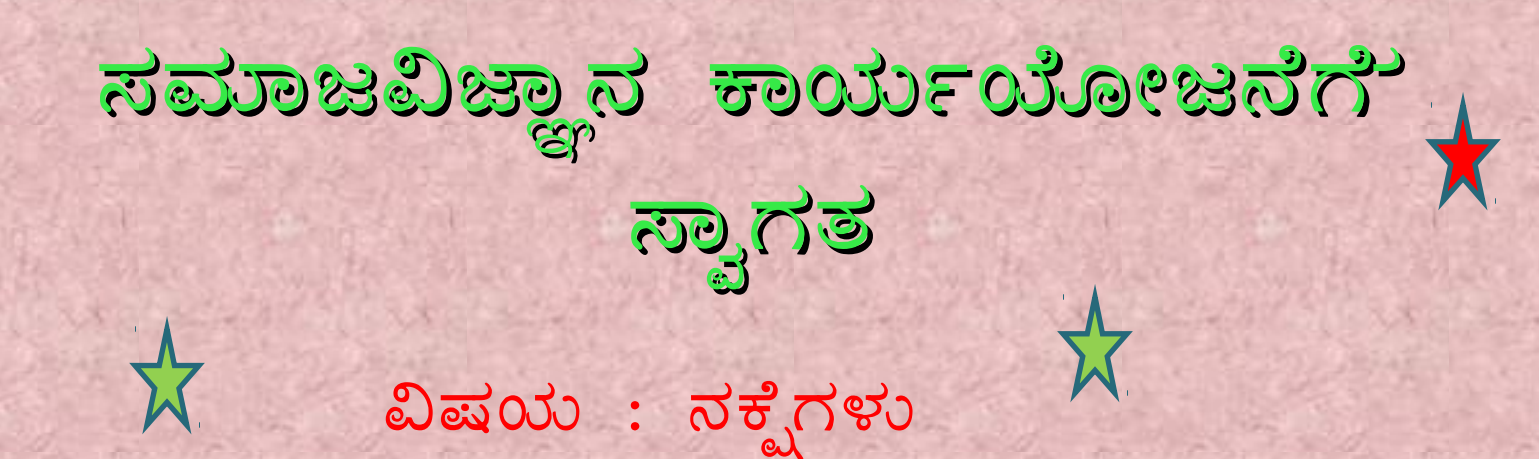

 $\frac{1}{\sqrt{2}}$ 

(1995 ಎಪ್ರಿಲ ರಿಂದ 2008 ಜೂನ ವರಗೆ SSLC ಪ್ರಶ್ನೆಪತ್ರಿಕೆಯಲ್ಲಿನ ನಕೈಪ್ರಶೈಗಳು ಮತ್ತು ಉತ್ತರಗಳು) ಪ್ರಸ್ತುತಪಡಿಸುವವರು: ಶ್ರೀ ನಾಗಣ್ಣ ಗು.ಶಾಹಾಬಾದ ಸಹಶಿಕೃಕರು ಸರಕಾರಿ ಪ್ರೌಢಶಾಲೆ ಮದ್ದರಕಿ ತಾ !! ಶಹಾಪೂರ ಜಿ!! ಯಾದಗೀರ Cel No 9448605323

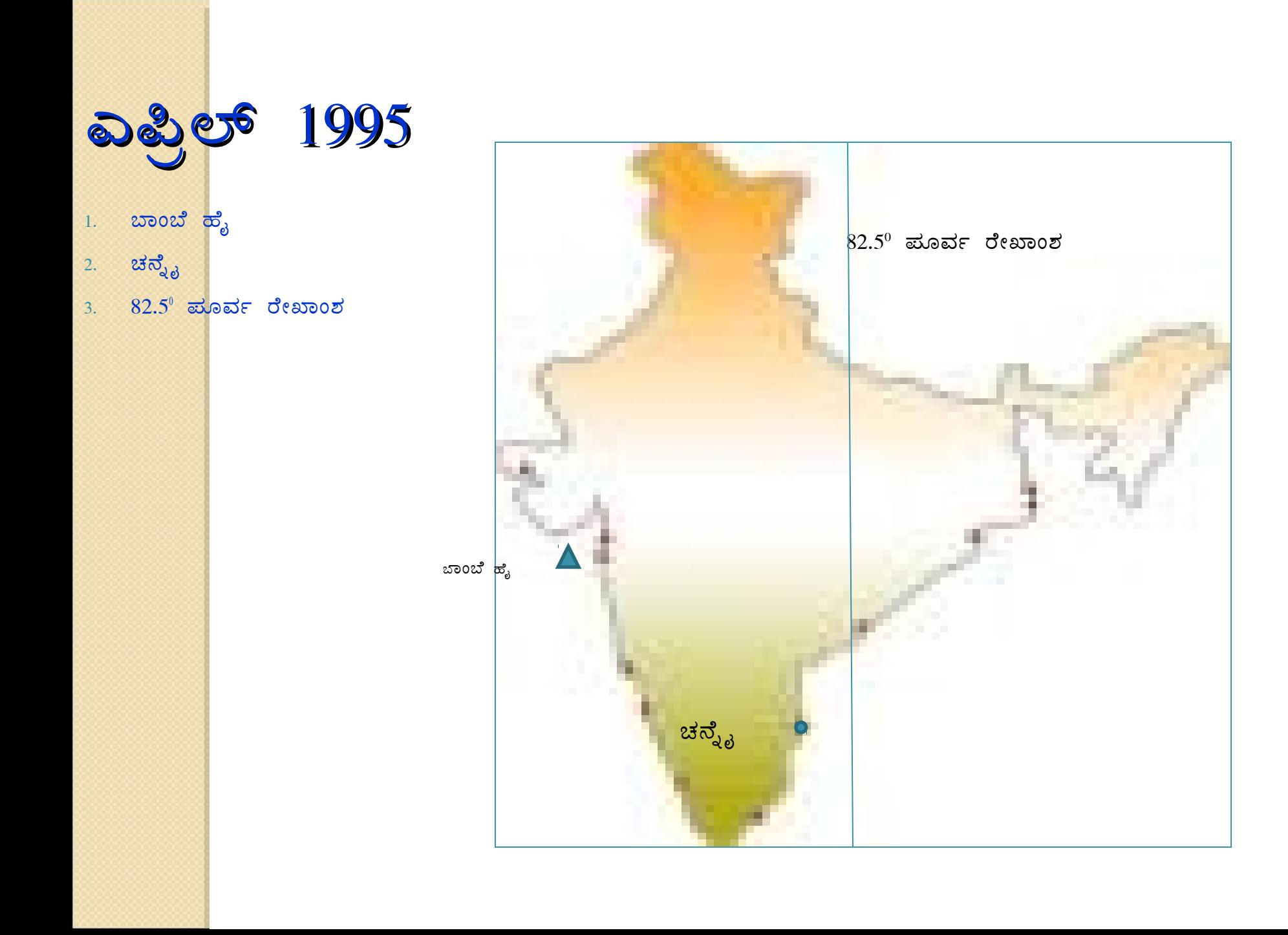

- 1. ಮುಂಬಾಯಿ
- 2. ಗಂ<mark>ಗಾನದಿ</mark>
- 3. ಉತ್ತರ ಭಾರತದ ಕಬ್ಬಿಣದ ನಿಕ್ನೇಪಗಳು

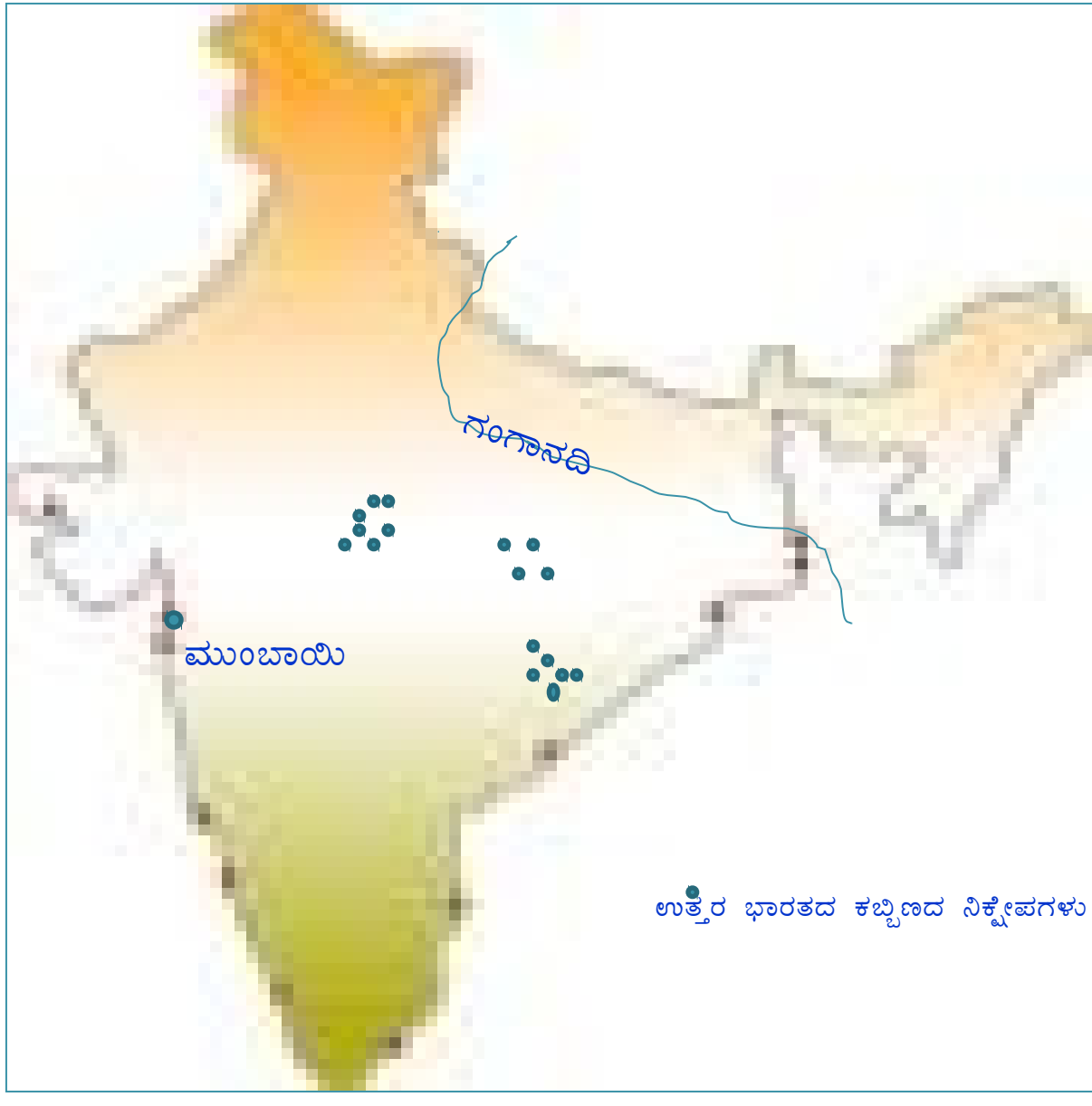

# **බ**ඪුප් 1996

- 1. ಮಂಗಳೂರು
- 2. ಅರಾವಳಿ ಬೆಟ್ಟಗಳು
- 3. ನಾರ್ಗಾಜುನಸಾಗರ ಯೋಜನೆ

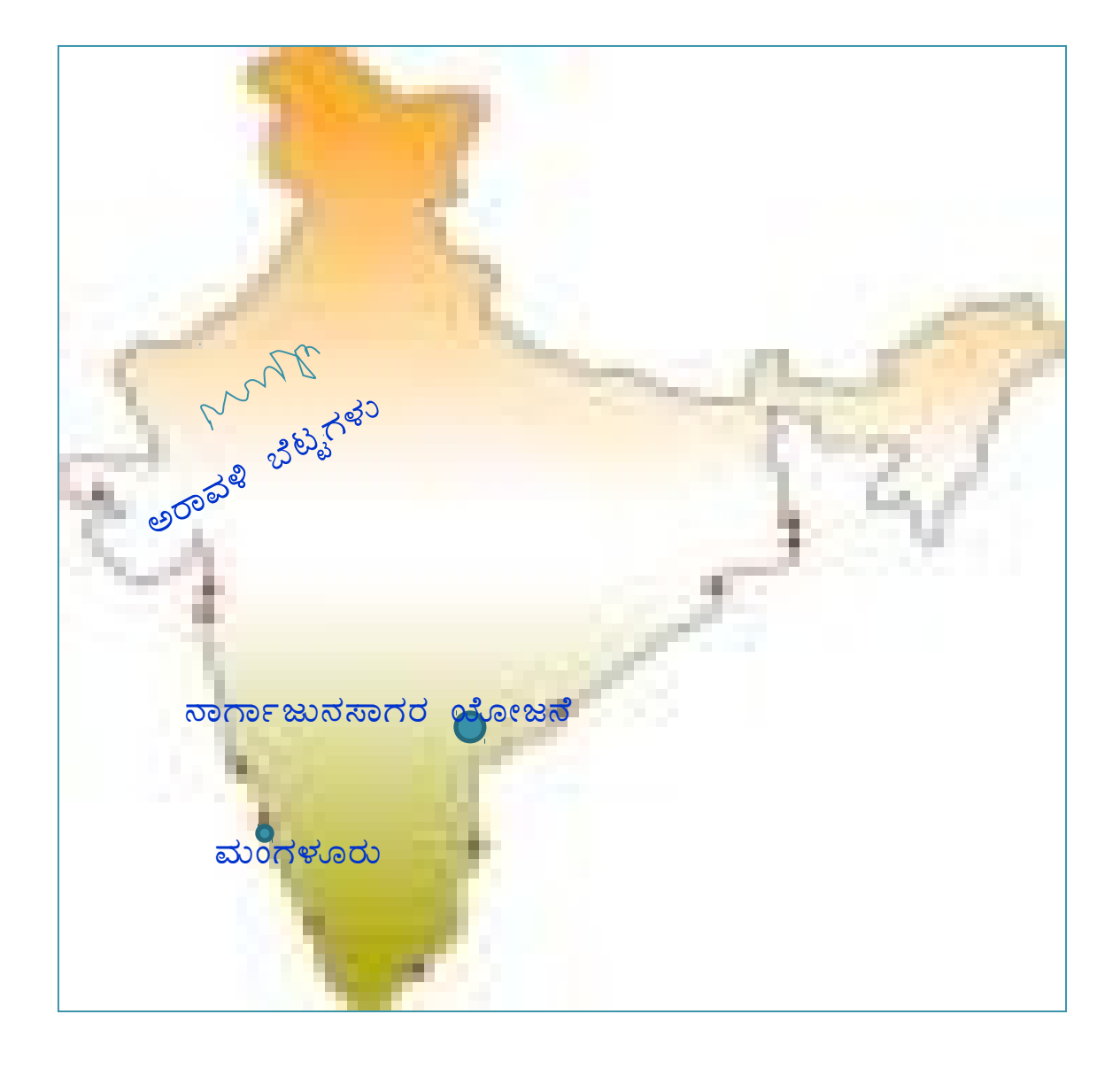

#### <mark>ಅಕ್ಟ</mark>ೋಬರ 1996

- ದಿಗ್ಬಾಯಿ  $1.$
- ವಿಶಾಖಪಟ್ಟಣ  $2.$
- ನರ್ಮದಾ ನದಿ  $3.$

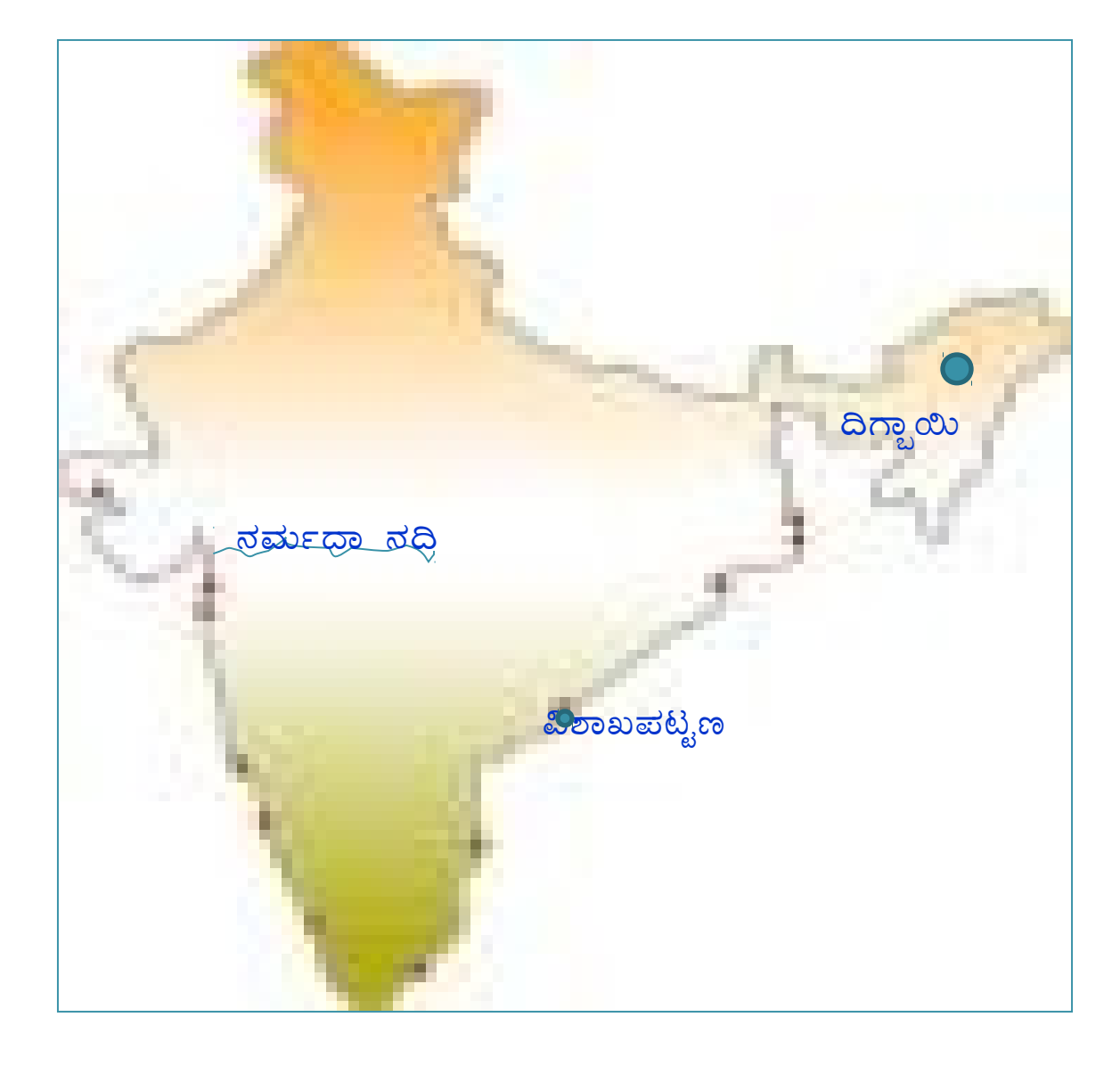

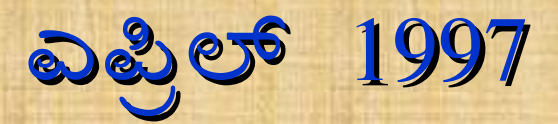

- 1. ಕರ್ಕಾಟಕ ಸಂಕ್ರಾಂತಿ ವೃತ್ತ
- 2. ಹಿರಾಕುಡ ಯೋಜನೆ
- ಮುಂಬಾಯಿ  $3.$

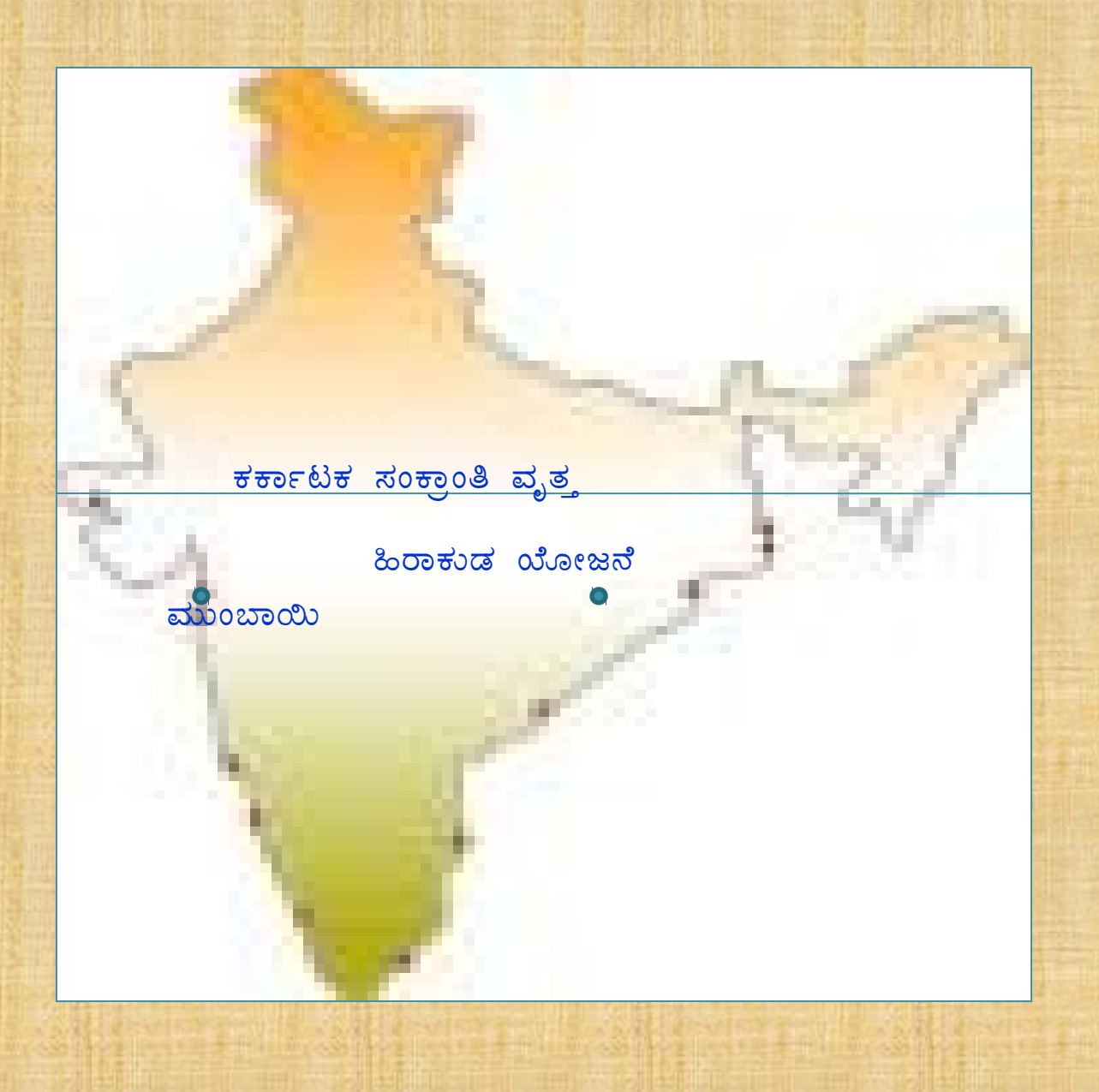

- 1. ಮಂಗಳೂರು
- 2. ಮಹಾನದಿ
- 3. ಸೂರತ

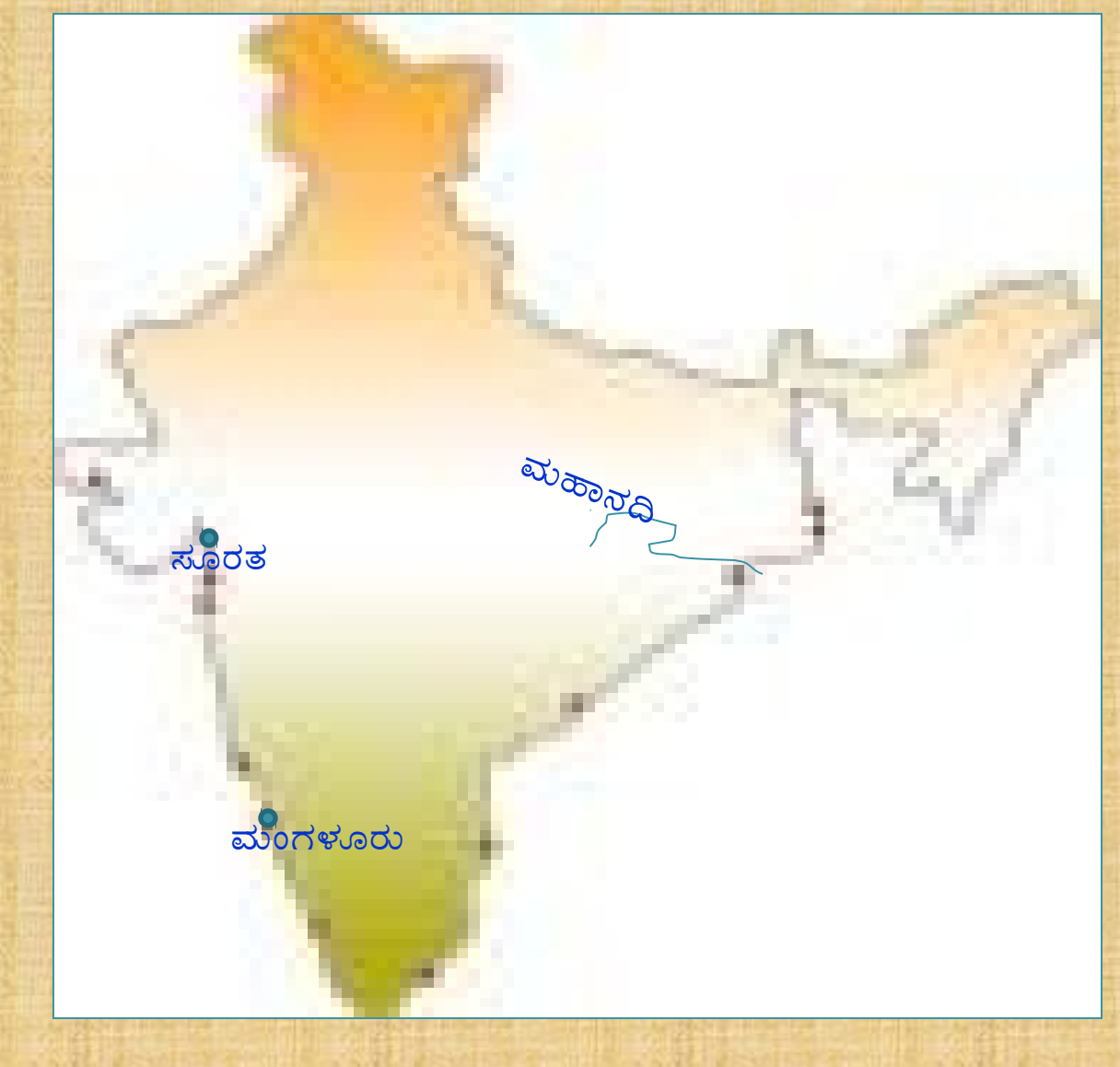

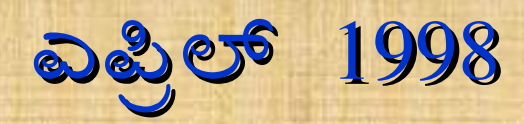

- 1. ಸಹರಾ ವಿಮಾನ ನಿಲ್ದಾಣ(ಮುಂಬಾಯಿ)
- 2. **ನಾರ್ಗಾಜುನ ಸಾಗರ**
- $3.$   $82.5^{\circ}$   $\vec{\omega}$  @  $\vec{\omega}$  and  $\vec{\omega}$

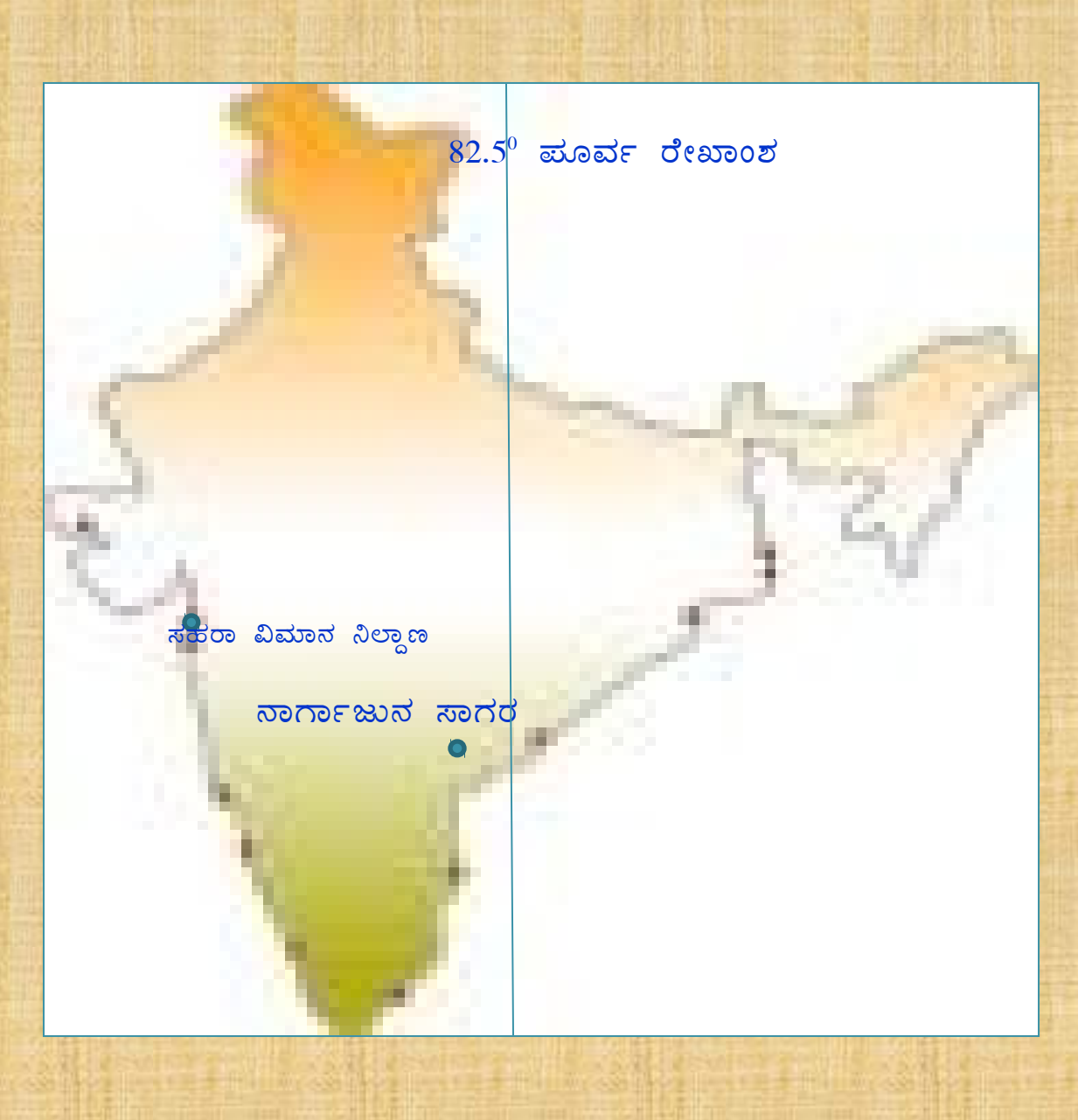

- <u>l. ದೆಹಲಿ</u>
- 2. ಬೆಂಗಳೂರು
- 3. ಸಹ್ಯಾದ್ರಿ ಶ್ರೇಣಿ

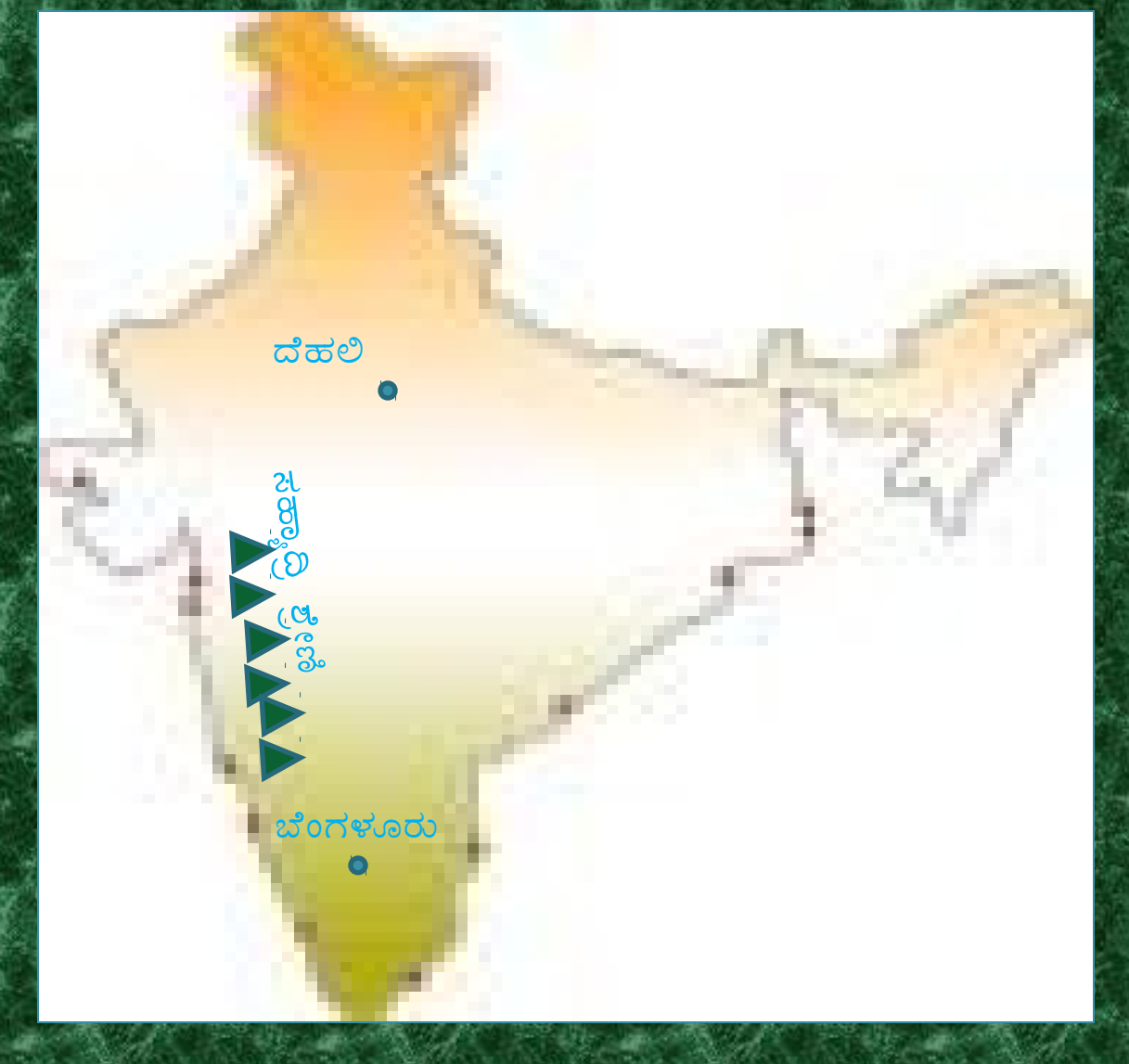

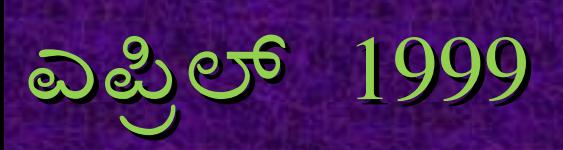

- ನರ್ಮದಾ ನದಿ 1.
- ಮಂಗಳೂರು  $\overline{2}$ .
- ್ ಪಶ್ಚಿಮ ಘಟ್ಟಗಳು

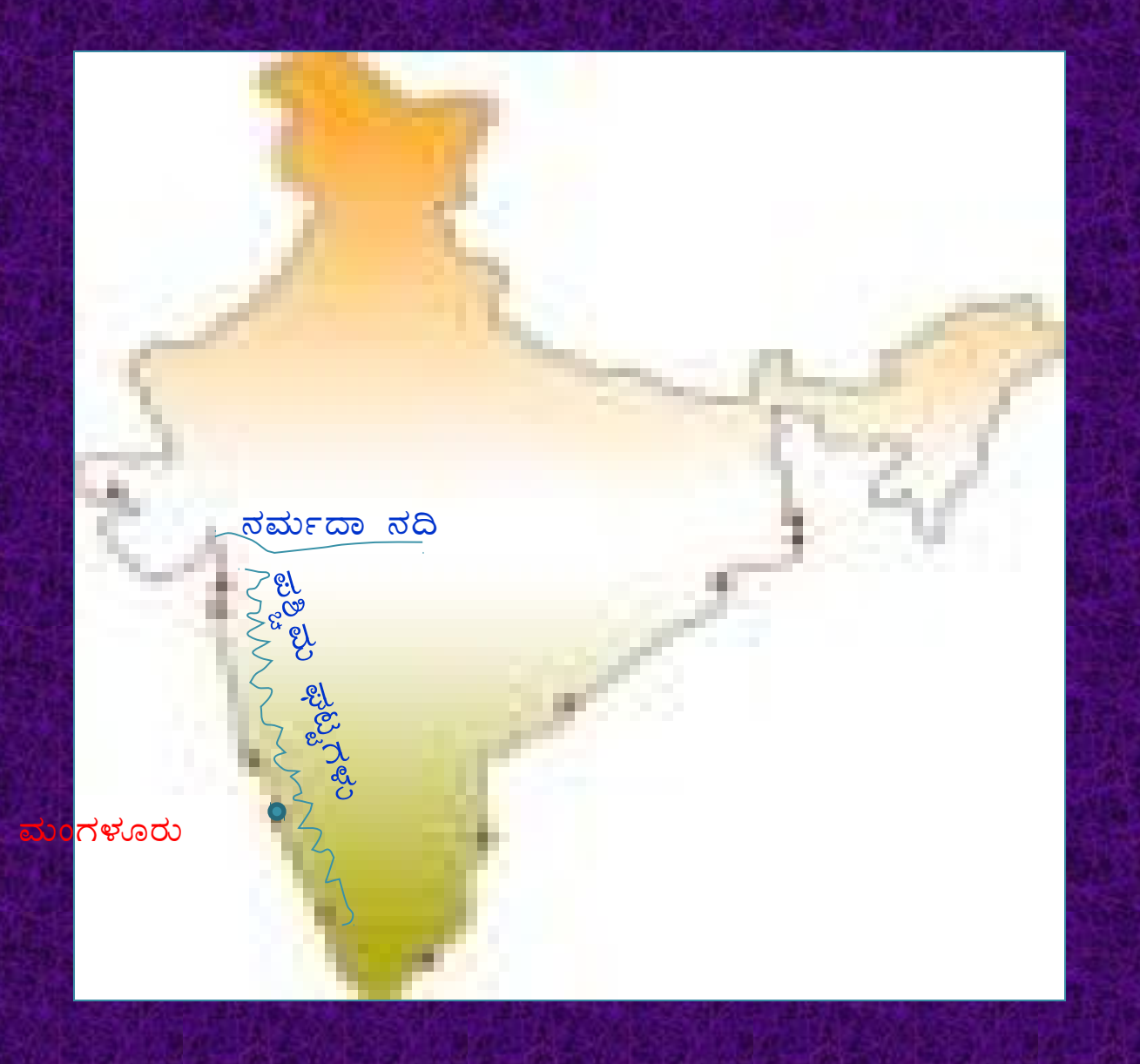

- ಥಾರಮರಭೂಮಿ  $1.$
- 2. ಕೋಲ್ಕತಾ
- 3. ಕಾವೇರಿ ನದಿ

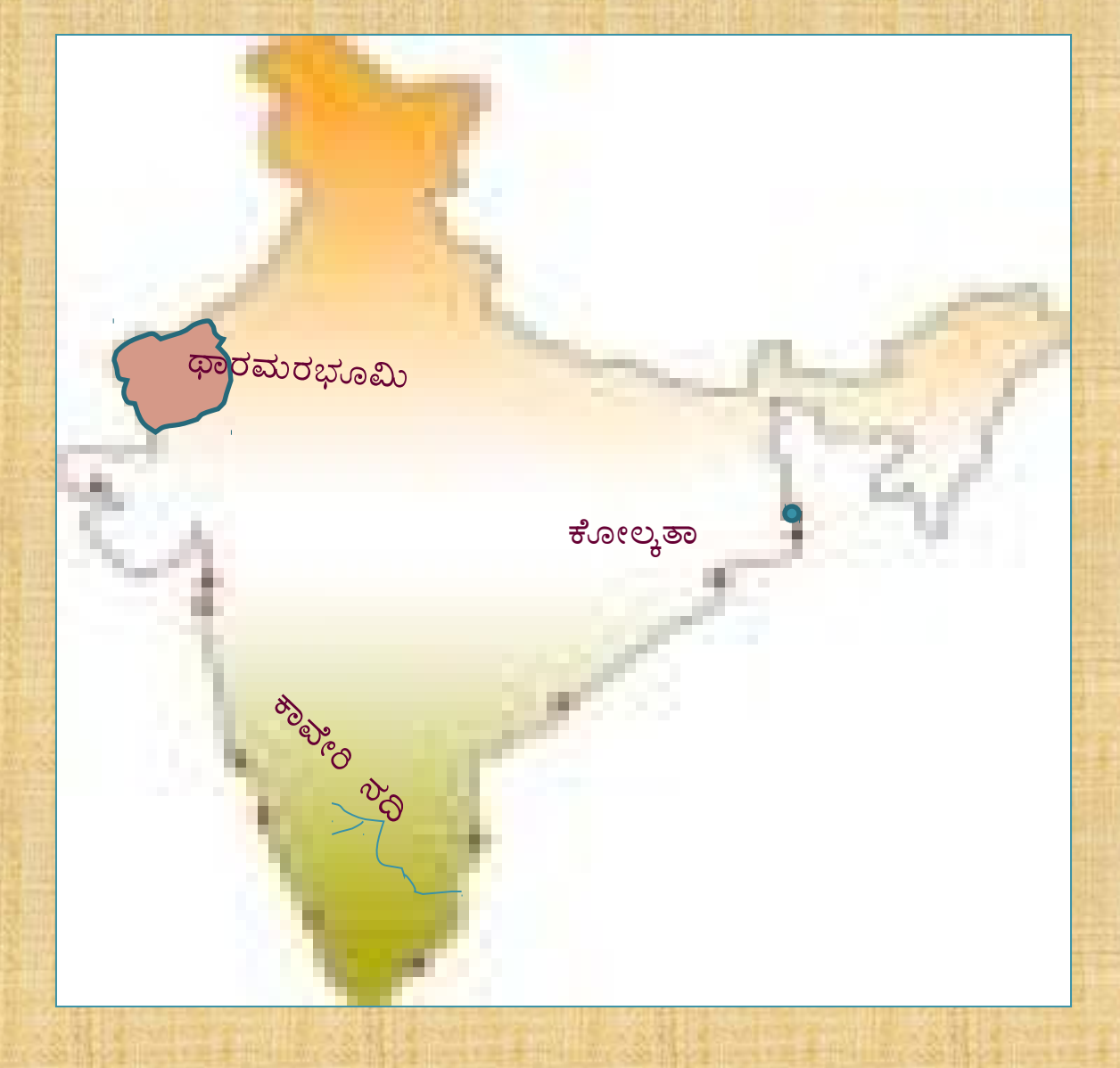

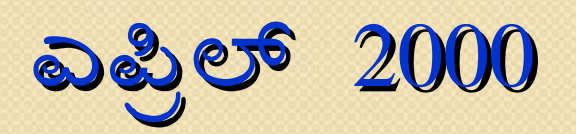

- 1. ಕರ್ಕಾಟಕ ಸಂಕ್ರಾಂತಿ ವೃತ್ತ
- ಪ್ಲಾಸಿ  $2.$
- 3. ವಿಶಾಖ ಪಟ್ಟಣ

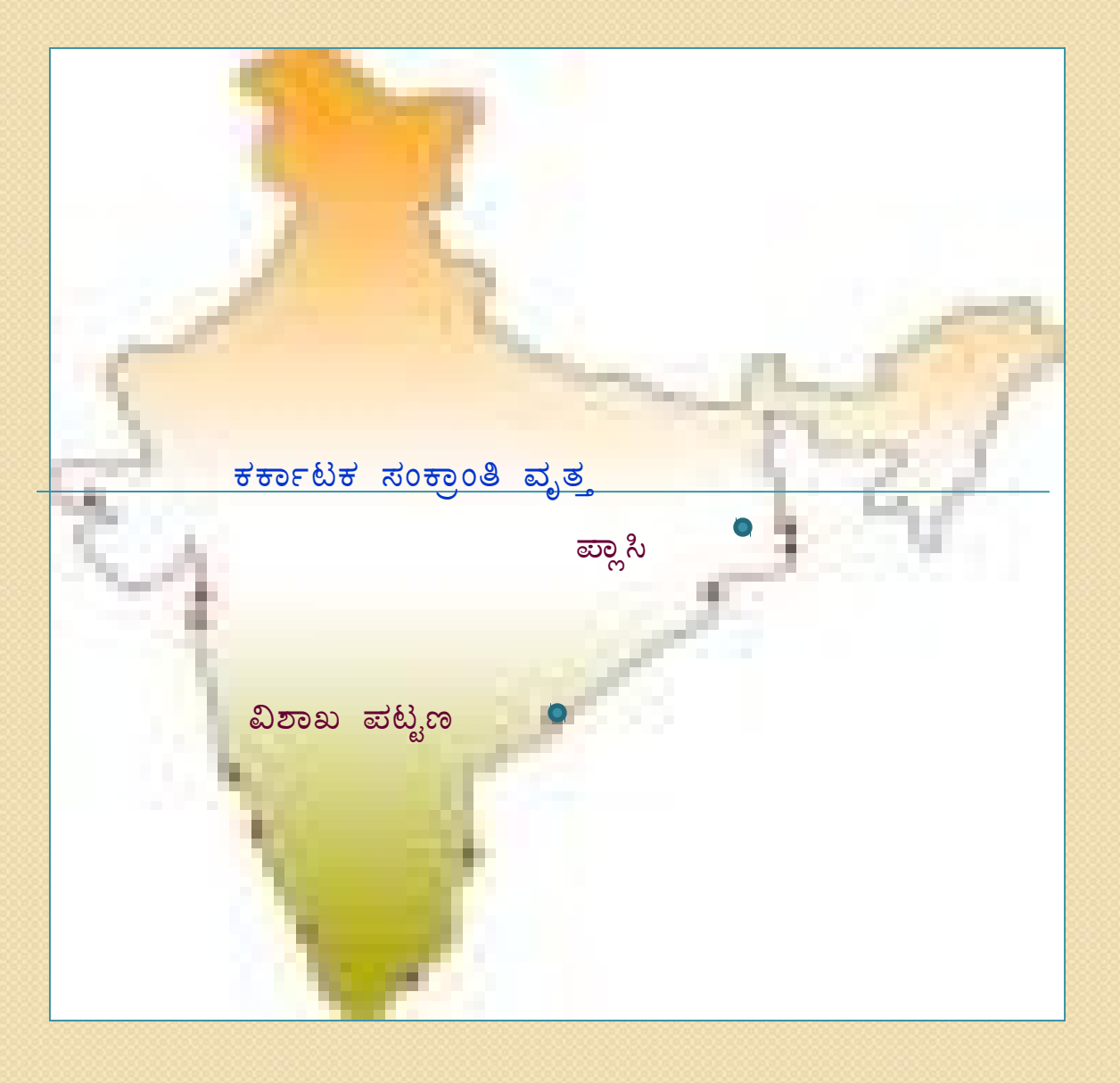

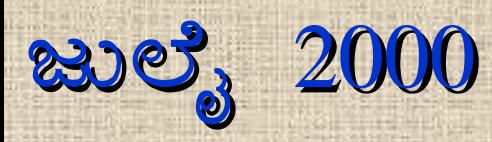

- ಗಂಗಾ ನದಿ  $1.$
- 2. ಇಂದಿರಾಗಾಂಧಿ ವಿಮಾನ ನಿಲ್ದಾಣ (ದೆಹಲಿ)
- 3. ಬೆಂಗಳೂರು

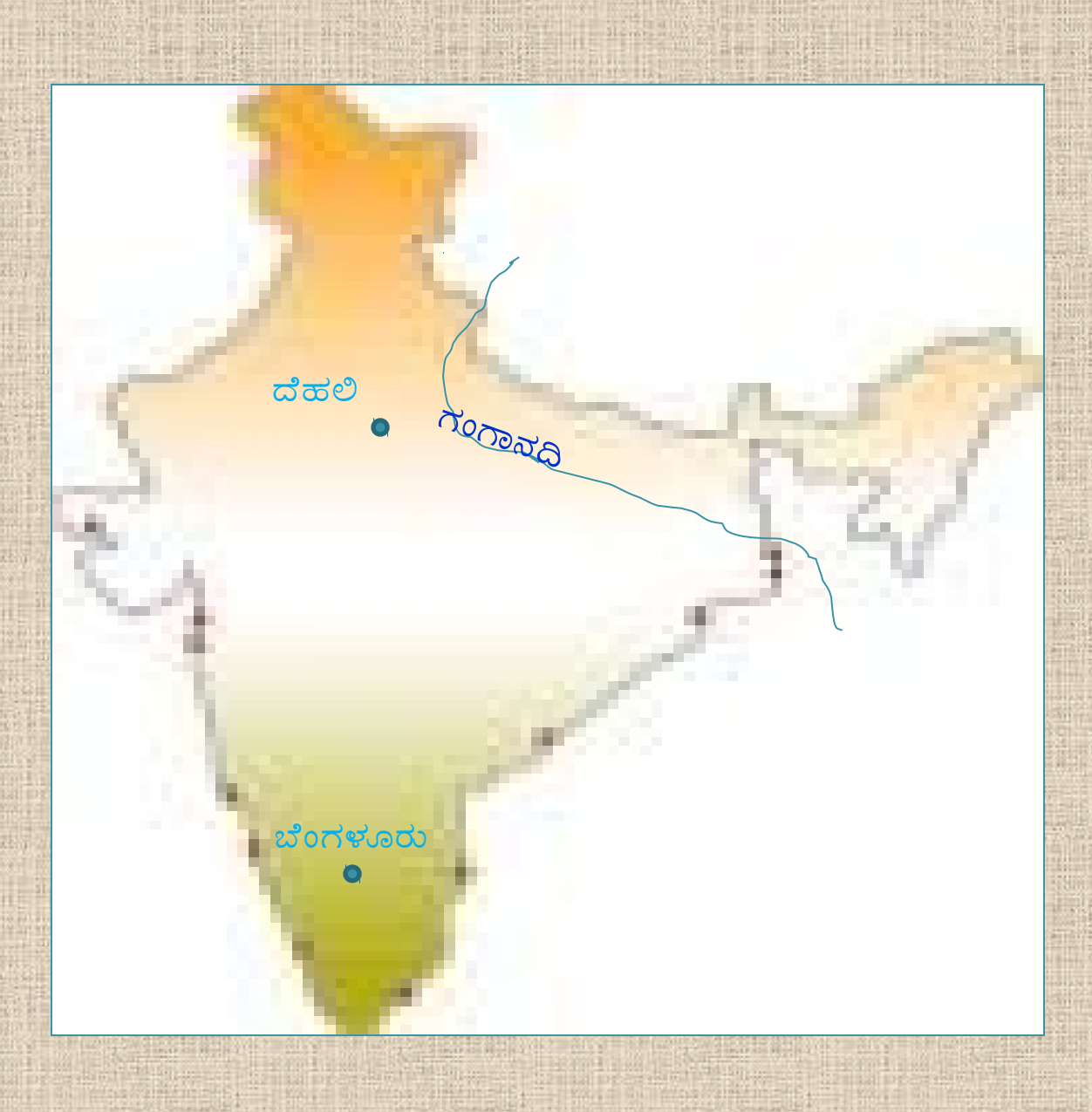

- ಡಾರ್ಜಿಲಿಂಗ  $1.$
- ನೇಪಾನಗರ  $2.$
- ல்லைவ்  $3.$

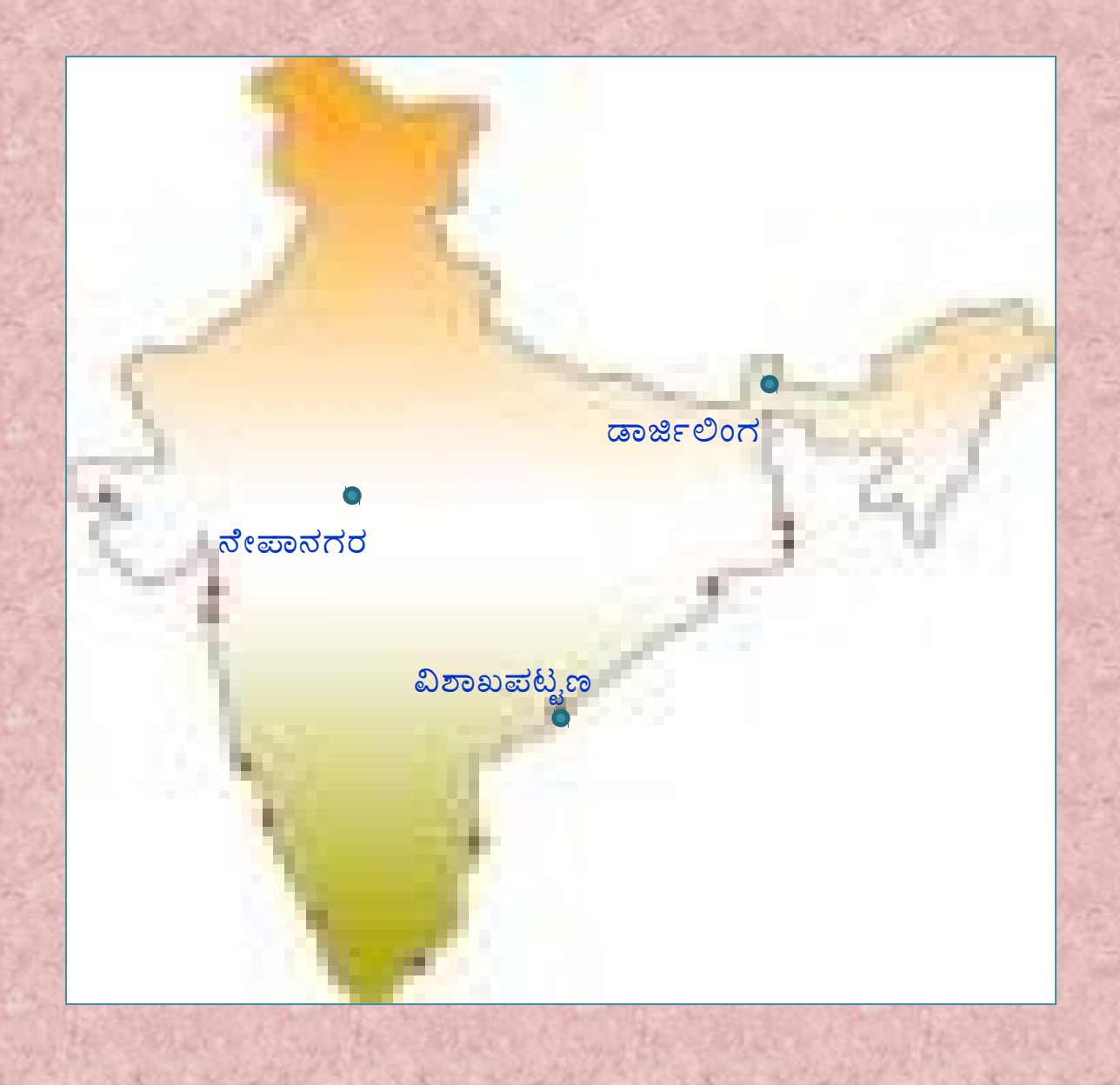

### ಮಾರ್ಚ 2001

- $1.$  ಕಾಂಡ್ಲಾ
- 2. ಕೃಷ್ಣಾ ನದಿ
- 3. ವಿಂದ್ಯಾಶ್ರೇಣಿ

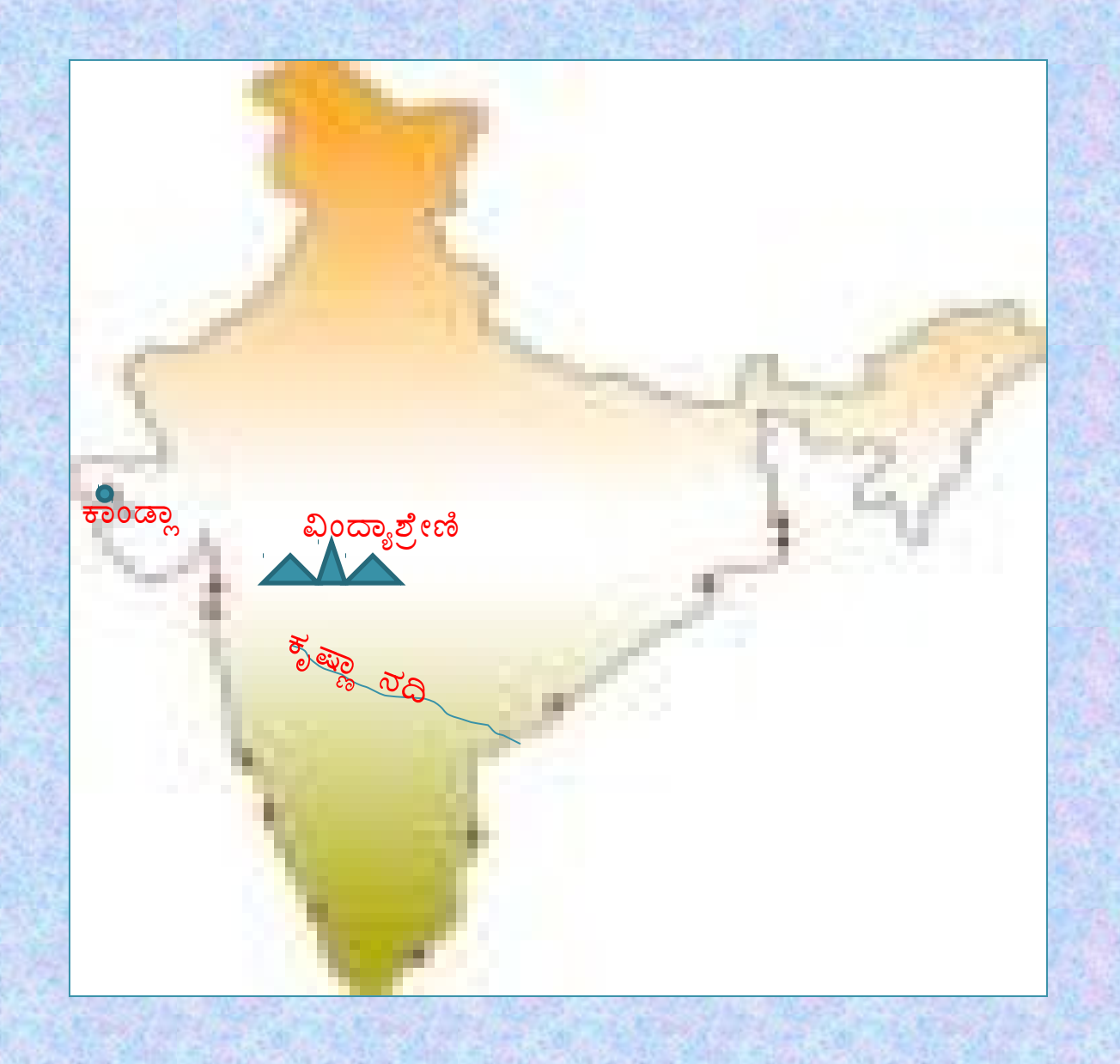

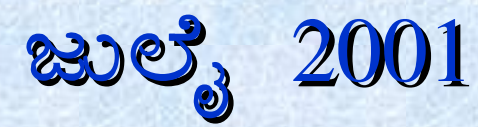

- 1. ಮುಂಬಾಯಿ
- 2. ಕರ್ಕಾಟಕ ಸಂಕ್ರಾಂತಿ ವೃತ್ತ
- 3. ತುಂಗಭದ್ರಾ ನದಿ

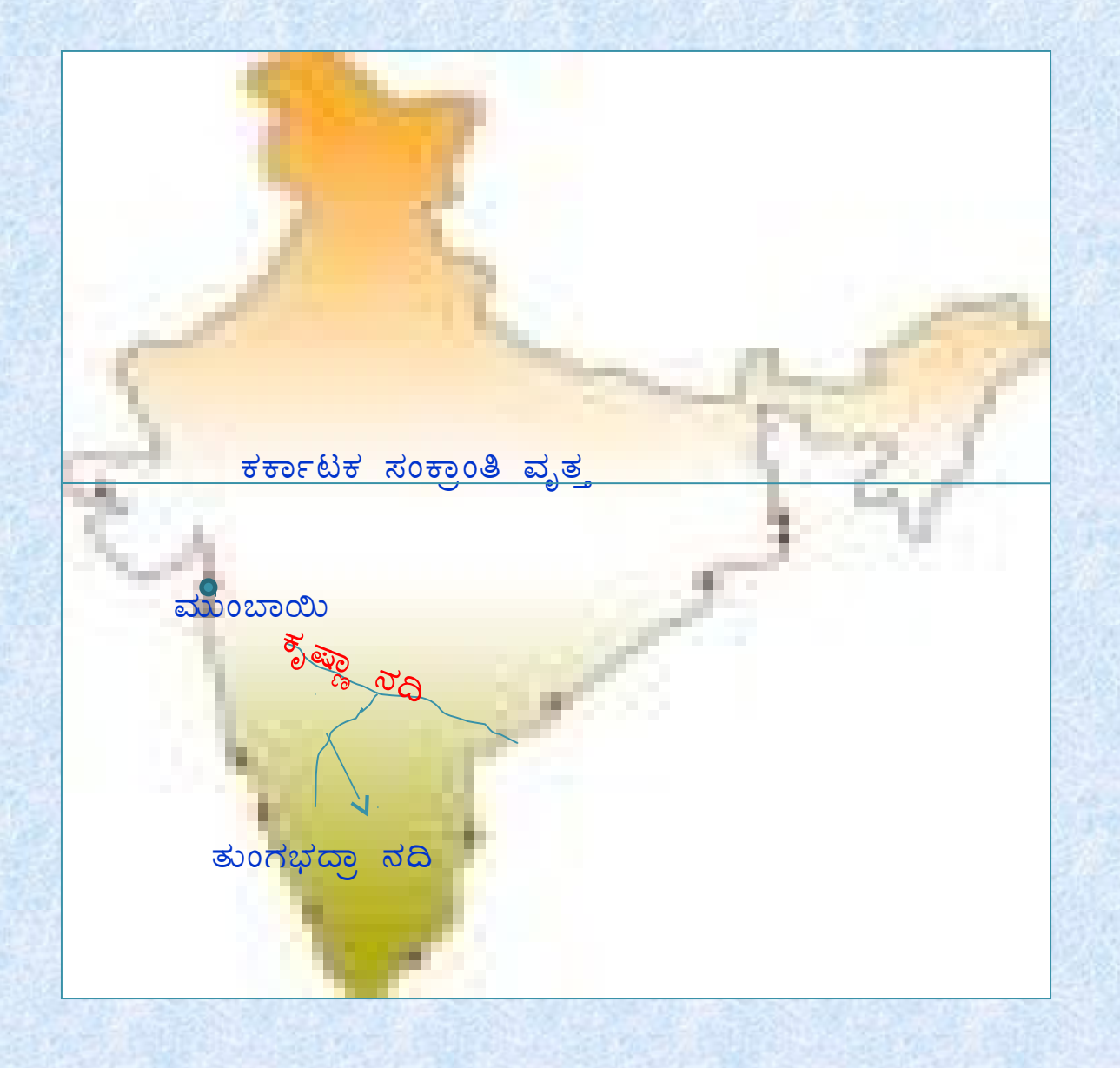

### ಮಾರ್ಚ 2002

- 1. ಬೆಂಗಳೂರು
- ನರ್ಮದಾ ನದಿ  $2.$
- 3. ವಿಂದ್ಯಾಪರ್ವತಗಳು

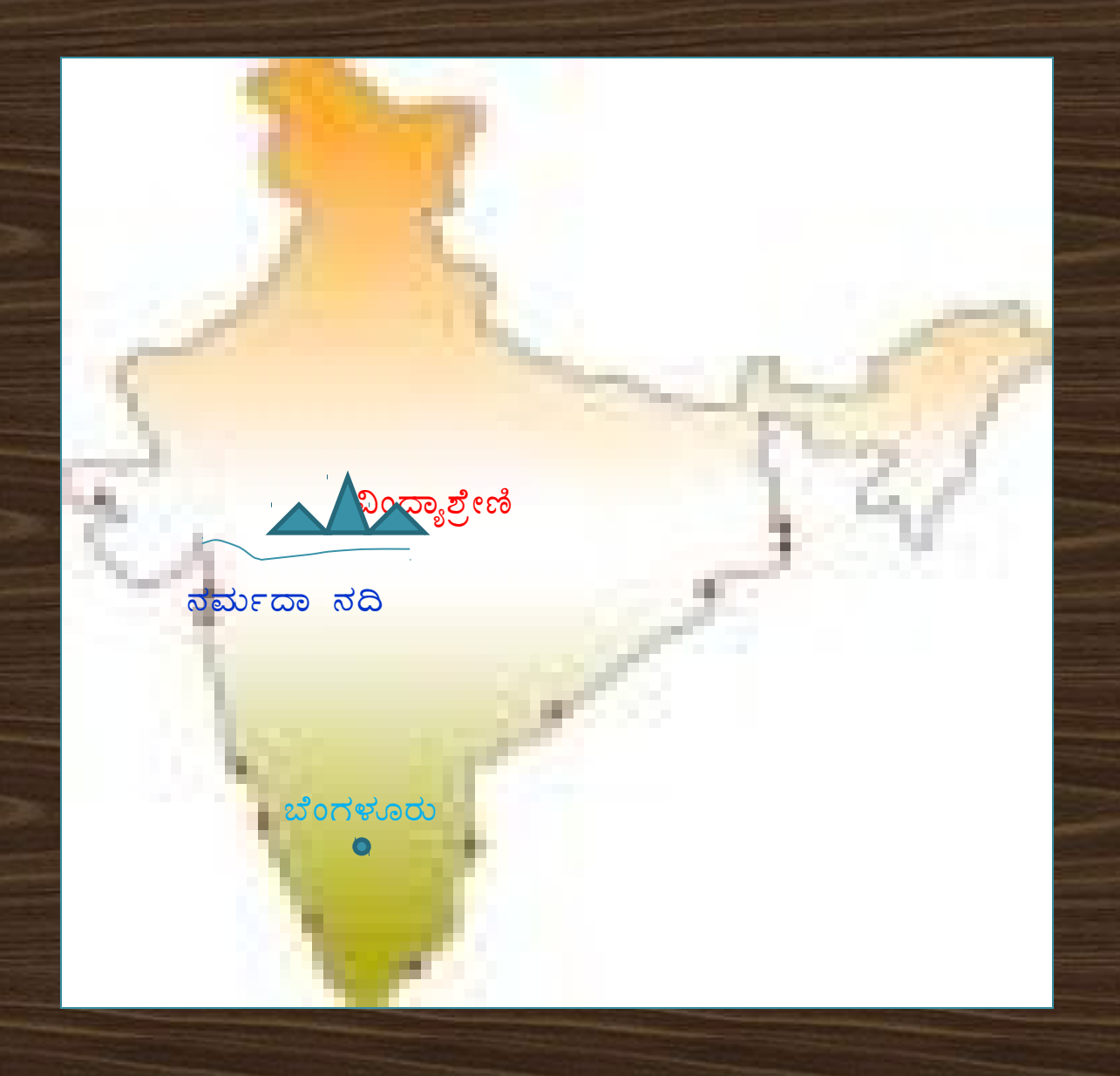

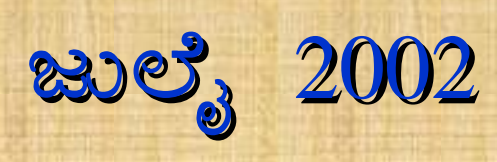

- <mark>ವಿಂದ್ಯಾಪರ್ವತಗಳು</mark>  $1.$
- ಗಂಗಾ ನದಿ  $\overline{2}$ .
- $3.$ ಮುಂಬಾಯಿ

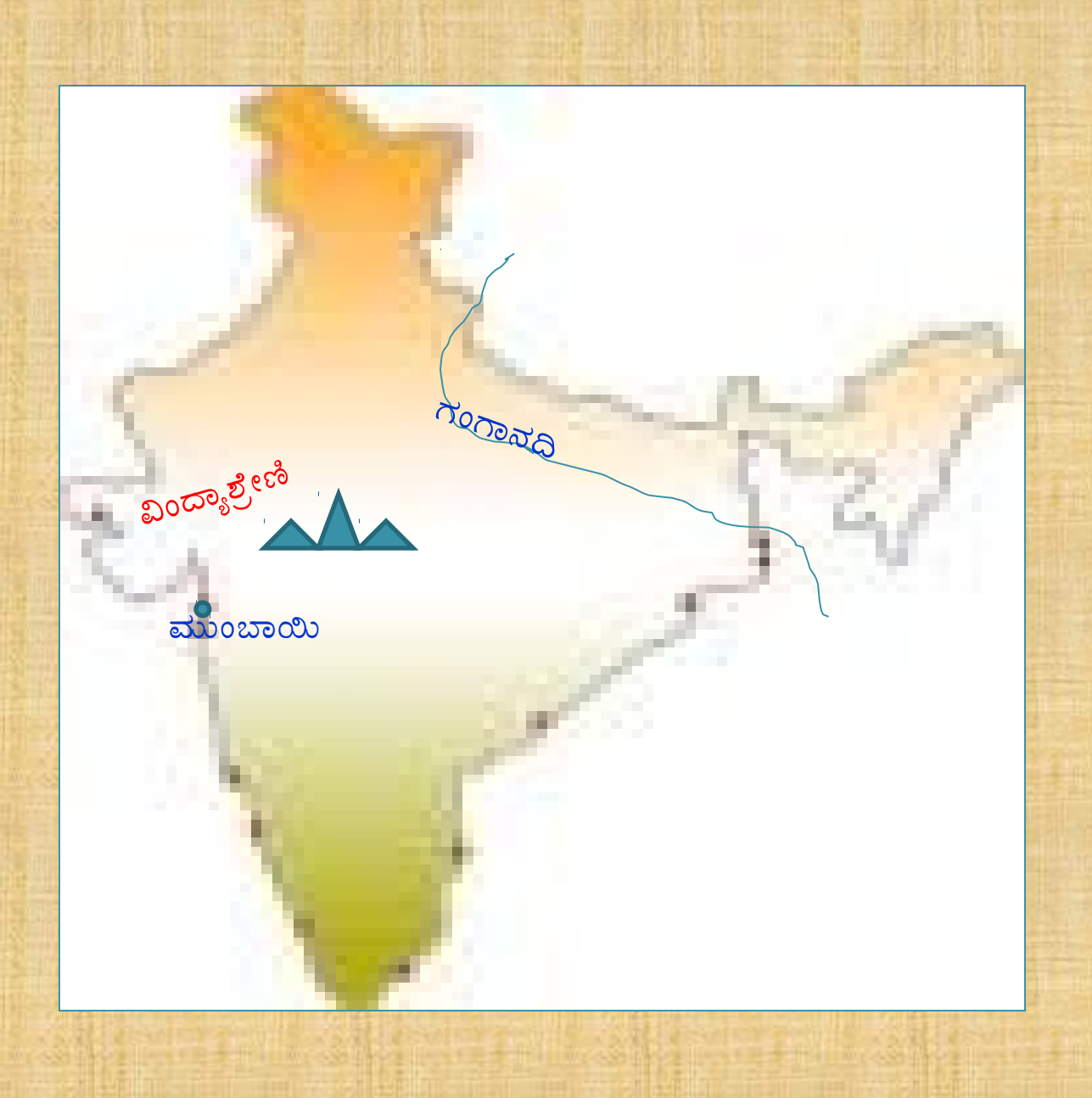

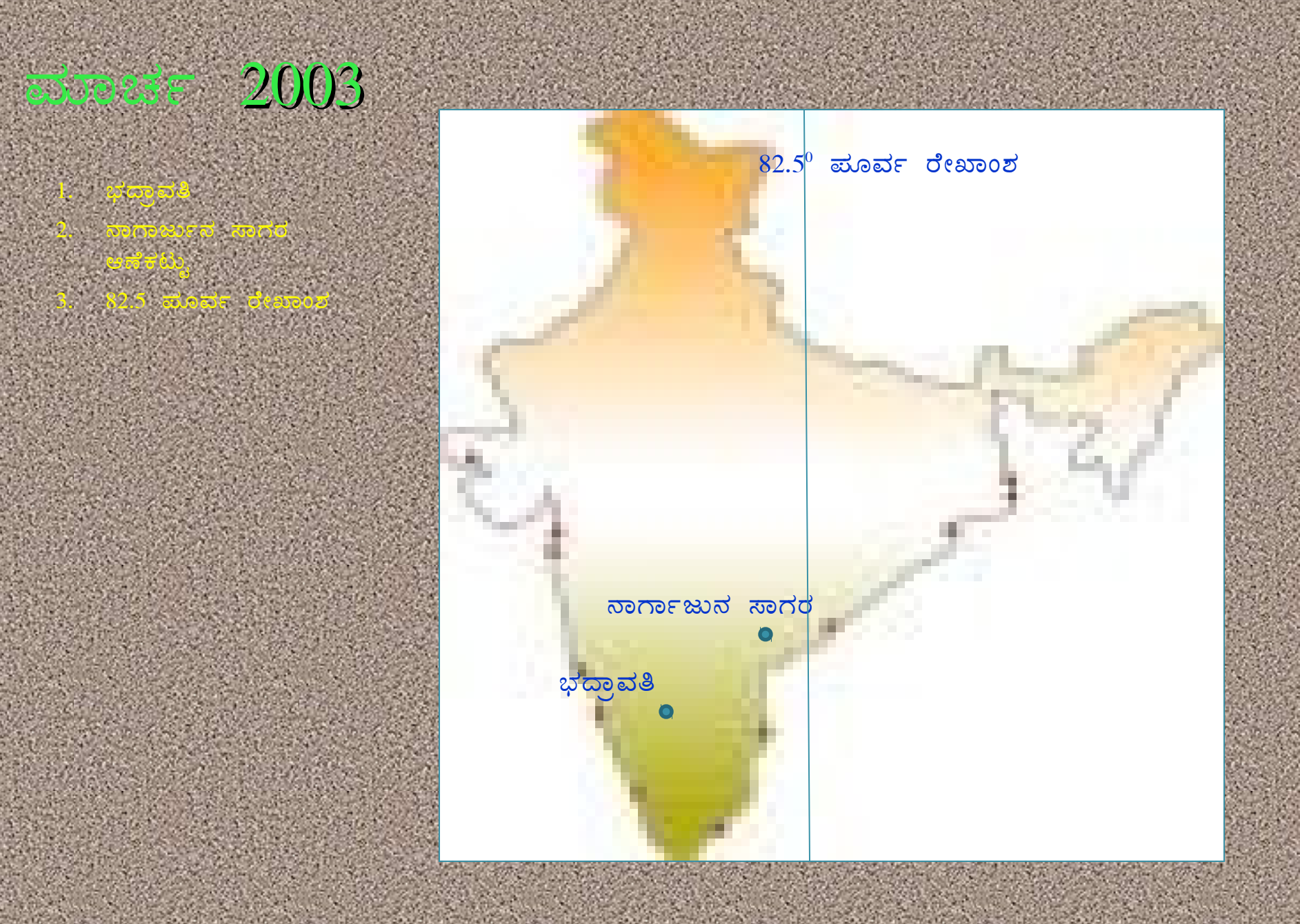

- 1. ವಿಂದ್ಯಾಪರ್ವತಗಳು
- ಗಂಗಾ ನದಿ  $2.$
- 3. ಬಾಂಬೆ ಹೈ

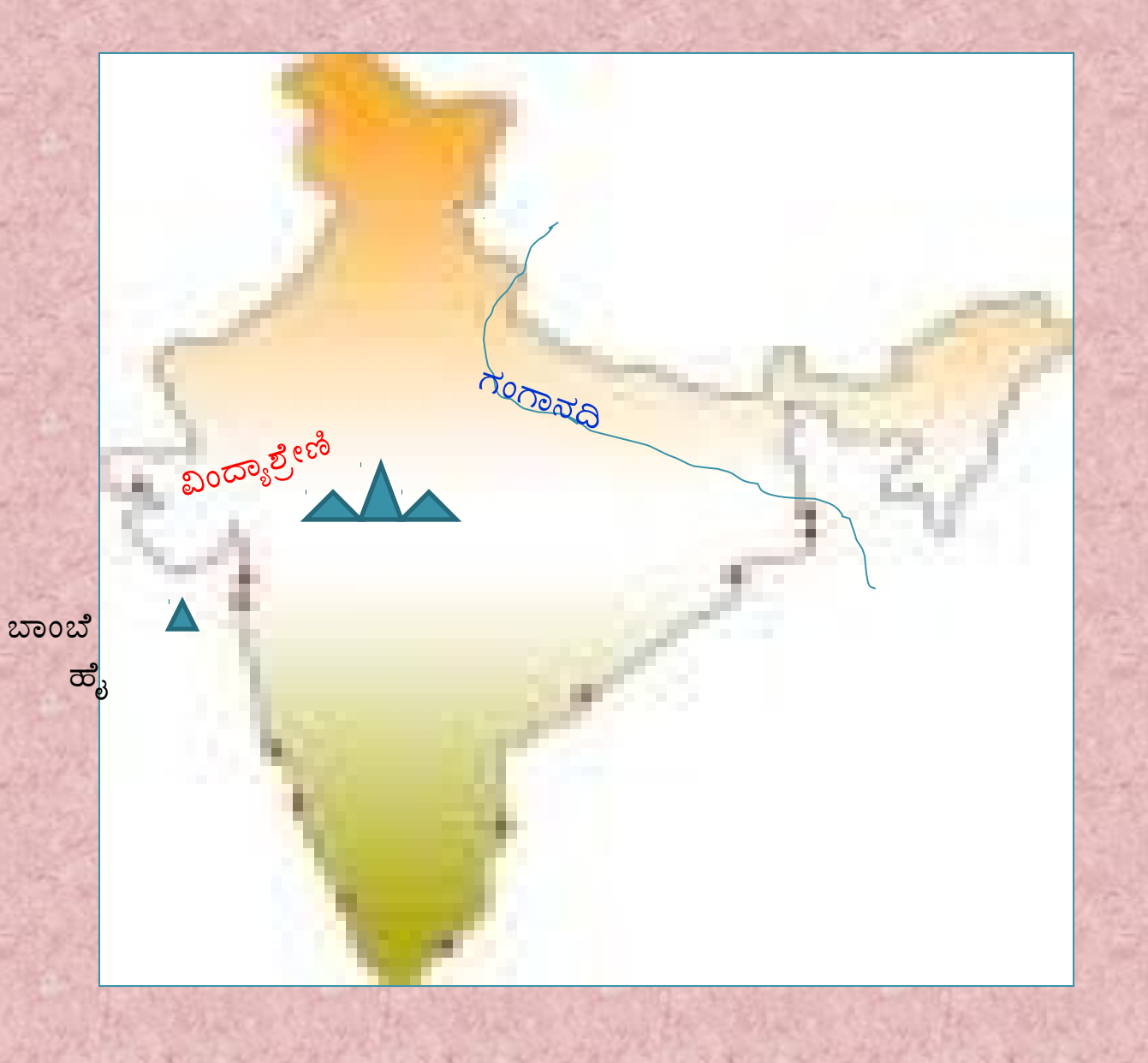

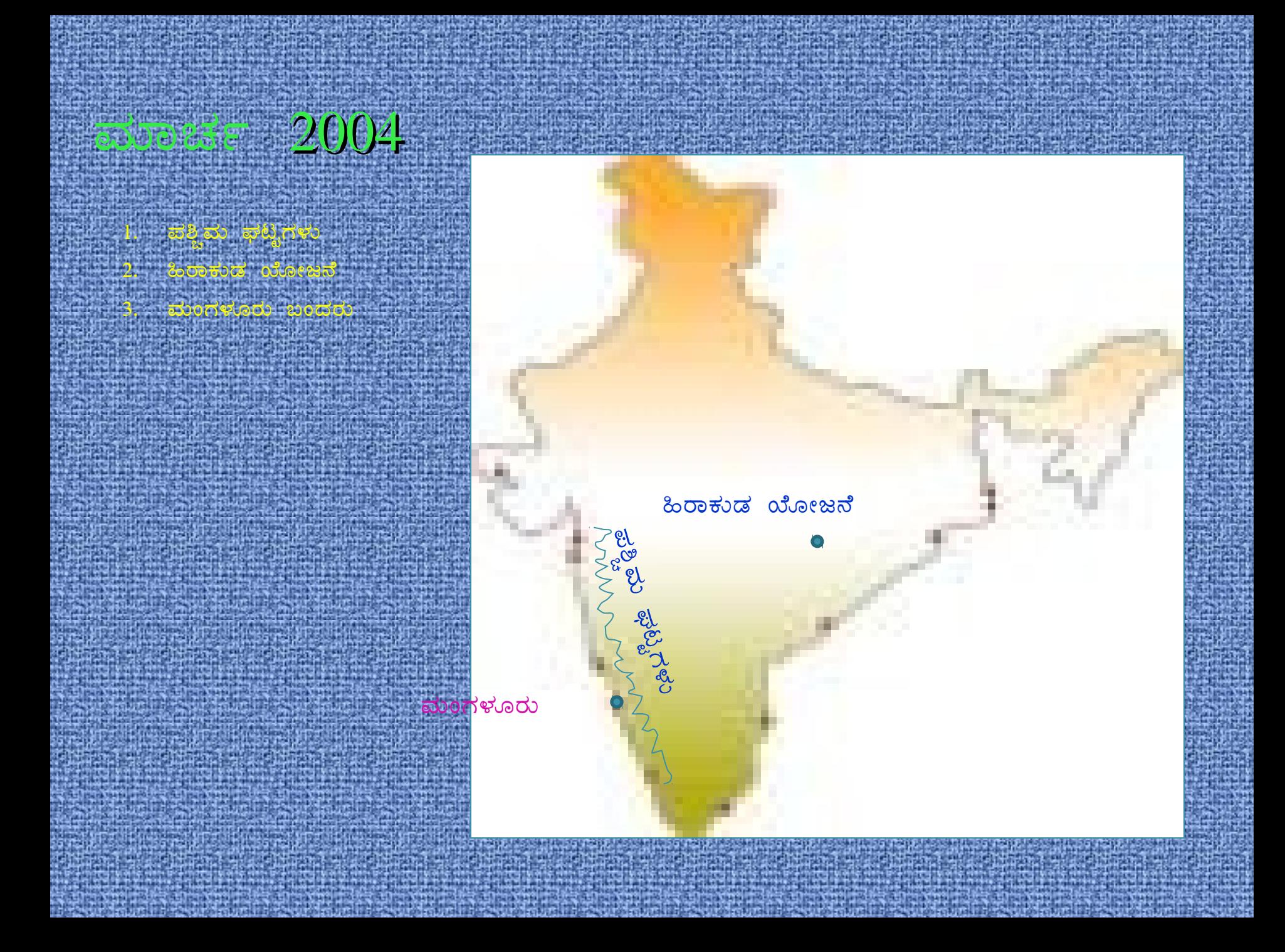

- ದೆಹಲಿ  $\vert 1 \rangle$
- ಚಸ್ನೈ  $2.$
- ಮಂಗಳೂರು  $3.$

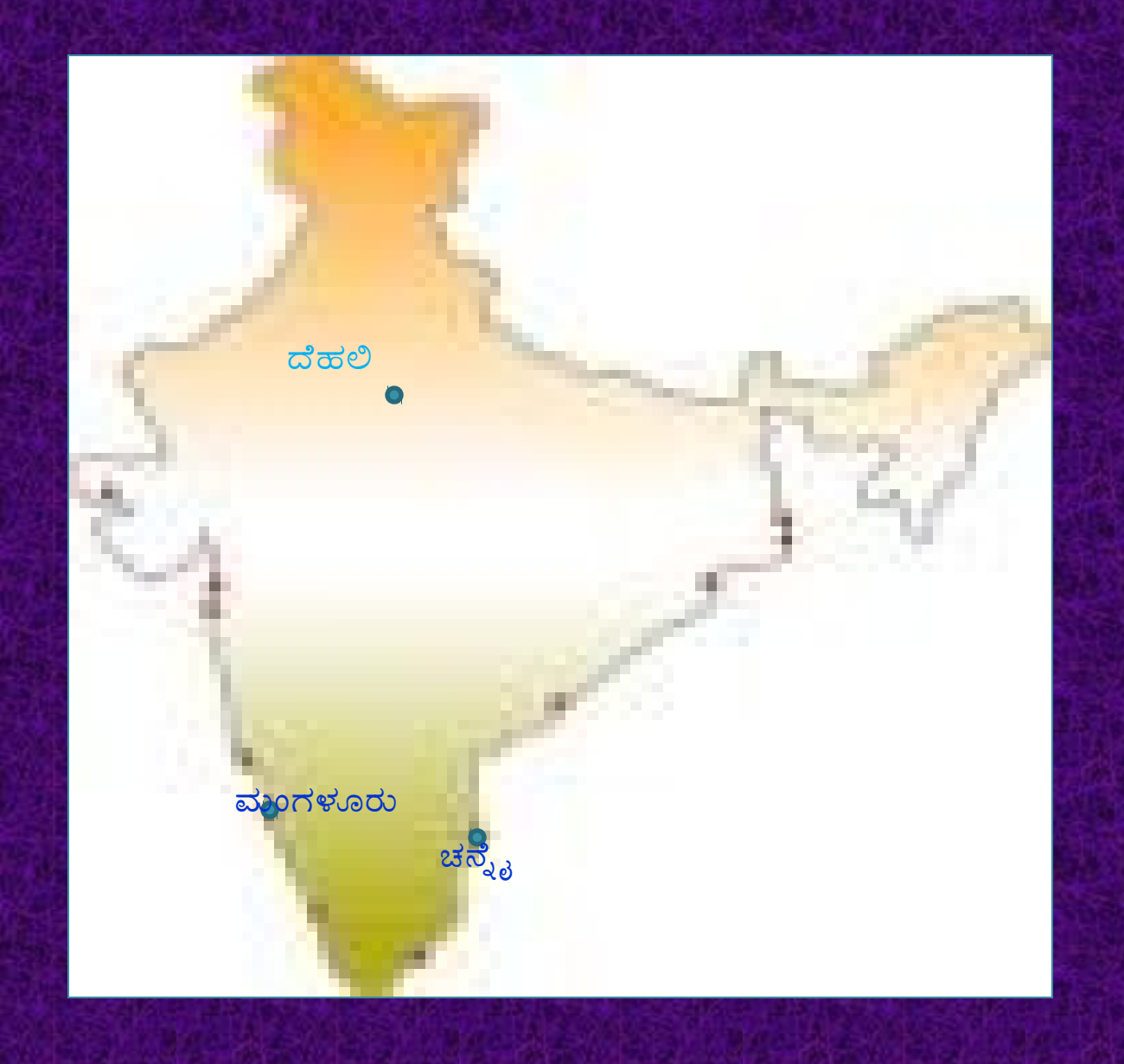

### $\bar{a}$

- $1.$   $82.5$  ಮೂರ್ವ ರೇಖಾಂಶ
- 2. ಅರಾವಳಿ ಬೆಟ್ಟಗಳು
- 3. ಗಂಗಾ ನದಿ

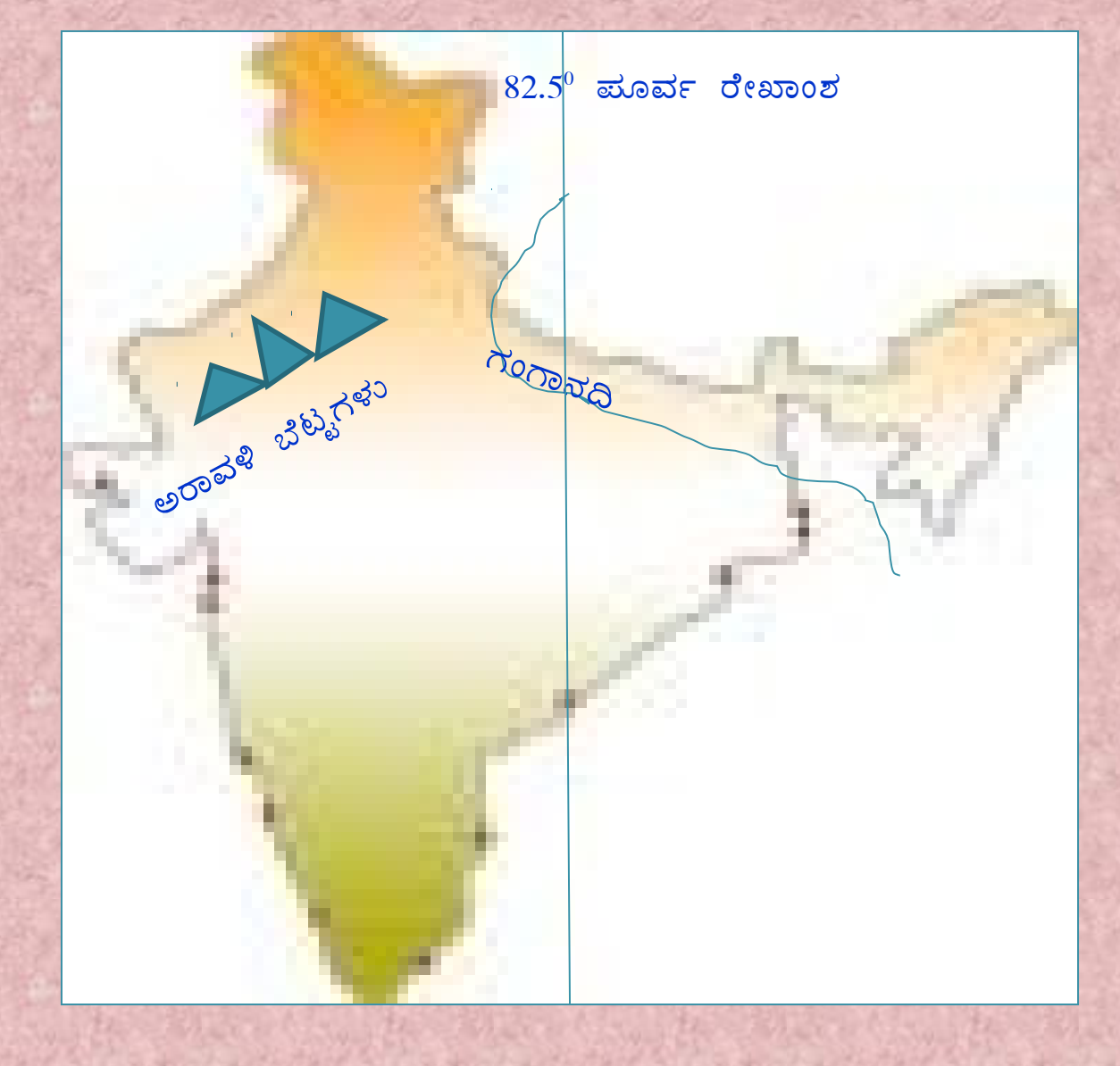

- ಕರ್ಕಾಟಕ ಸಂಕ್ರಾಂತಿ ವೃತ್ತ  $\overline{1}$ .
- 2. ಚಿಲ್ಕ ಸರೋವರ
- 3. ಕಾವೇರಿ ನದಿ

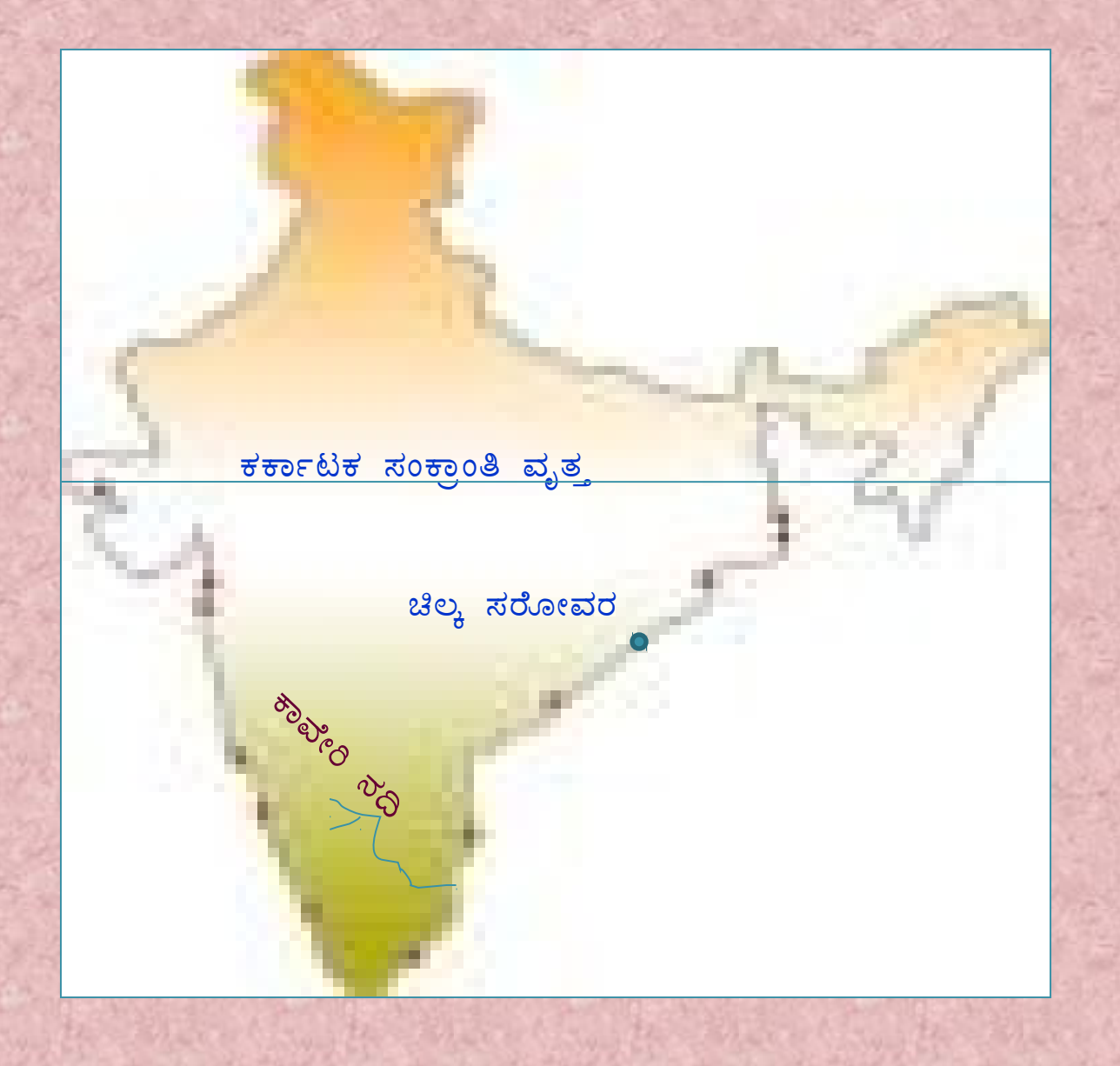

#### ಮಾರ್ಚ 2007

- 1. ಗಂಗಾ ನ<mark>ದಿ</mark>
- 2. ವಿಂದ್ಯಾಪರ್ವತ ಶ್ರೇಣಿ
- 3. ಕೊಂಕಣ ತೀರ

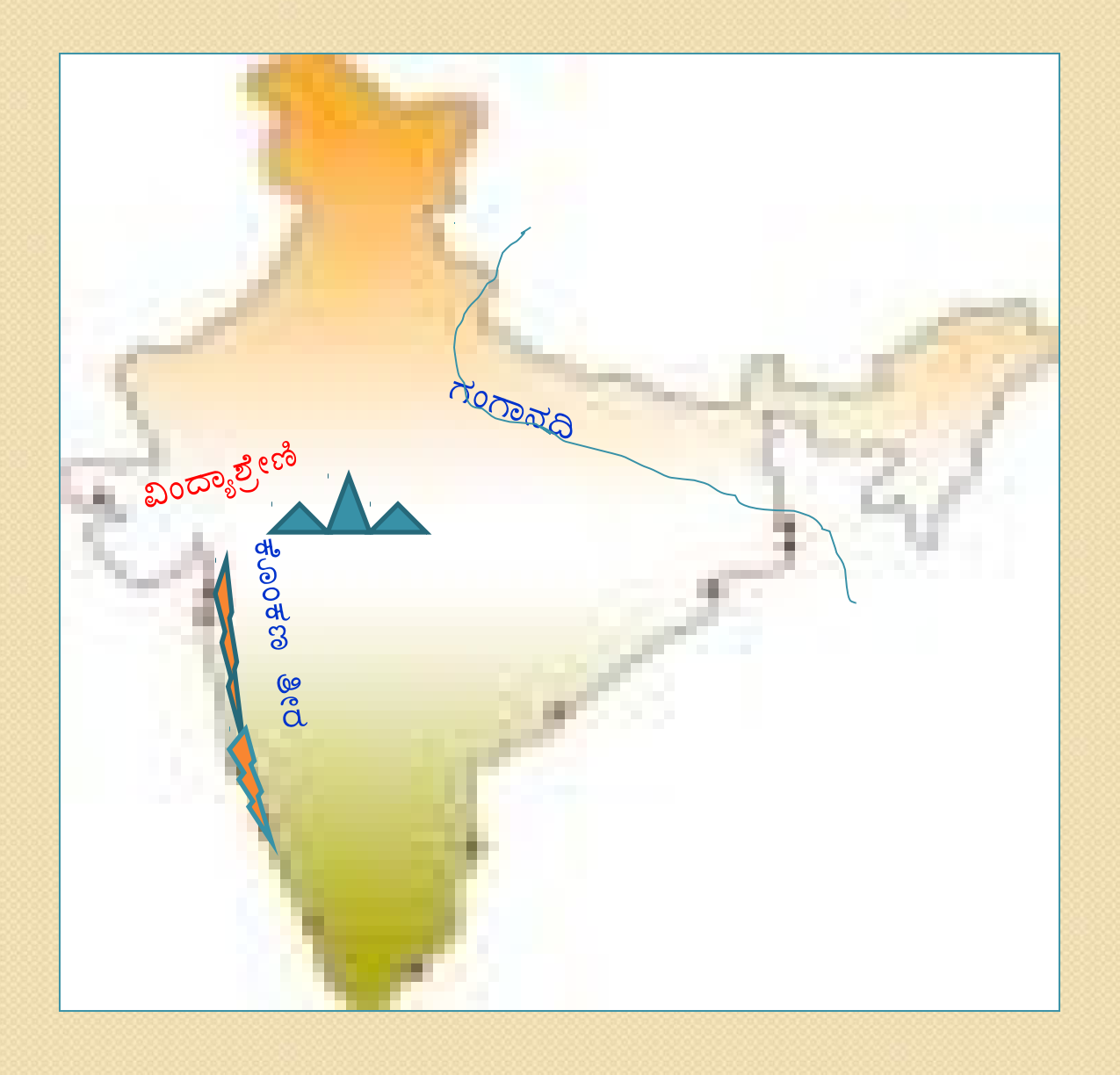

- 1.  $23.5^0$  ಉತ್ತರ ಅಂಕ್ಷಾಂಶ
- 2. ವಿಂದ್ಯಾಪರ್ವತ ಶ್ರೇಣಿ
- 3. ಗೋದಾವರಿ ನದಿ

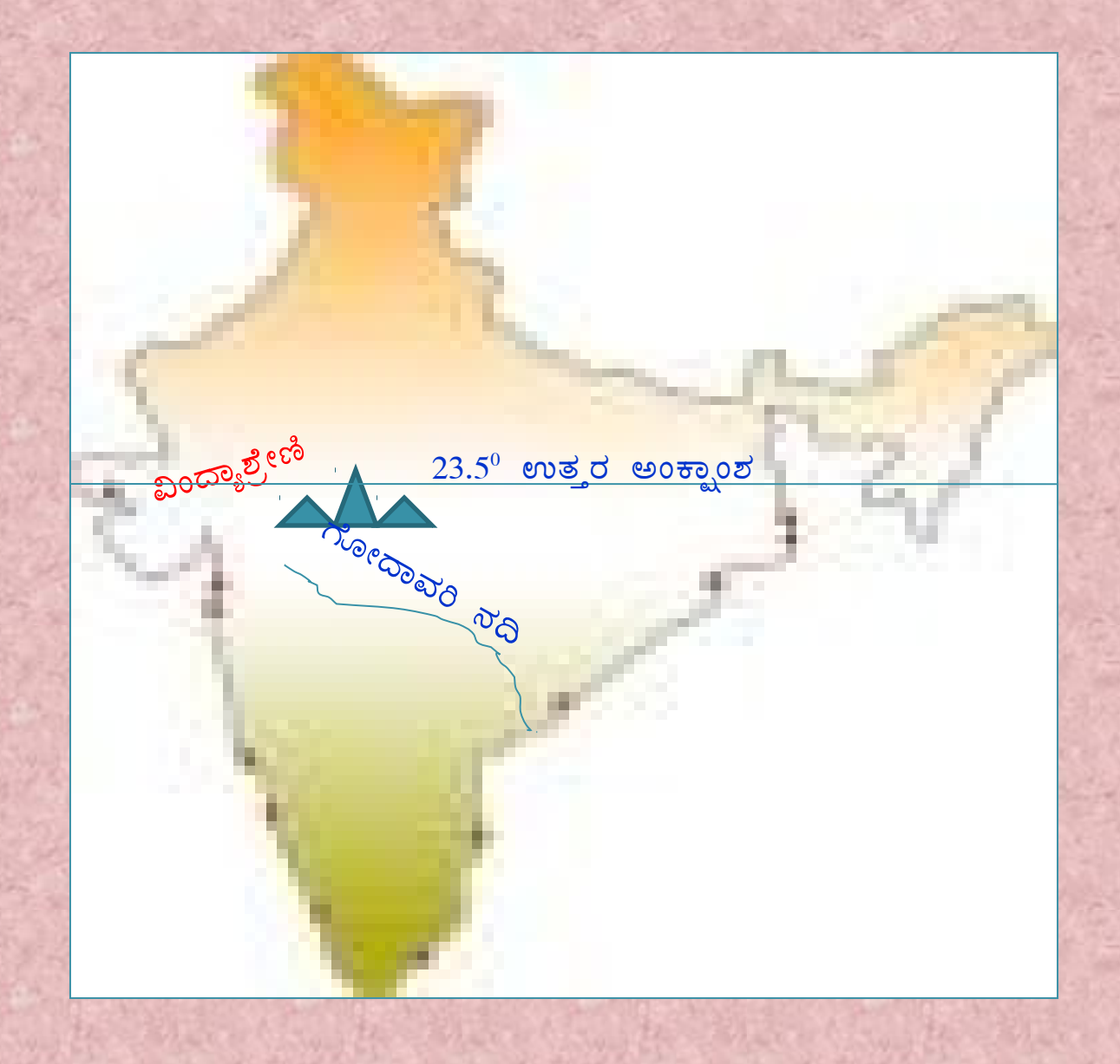

J¦æ¯ï 2008  $1.$  23.5 $^6$  ಉತ್ತರ ಅಂಕ್ಷಾಂಶ 2. ನರ್ಮದಾ ನದಿ 3. ದೆಹಲಿ

 $23.5^0$   $\omega$ ತ್ತರ ಅಂಕ್ಷಾಂಶ

<mark>ನರ್ಮದಾ ನದಿ</mark>

 $\vec{a}$ ಹಲಿ

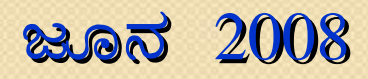

- 1. ಪಶ್ಚಿಮ ಘಟ್ಟಗಳು
- 2. ತಿರುವನಂತಮರ
- 3. ಪಾರಾದೀಪ್

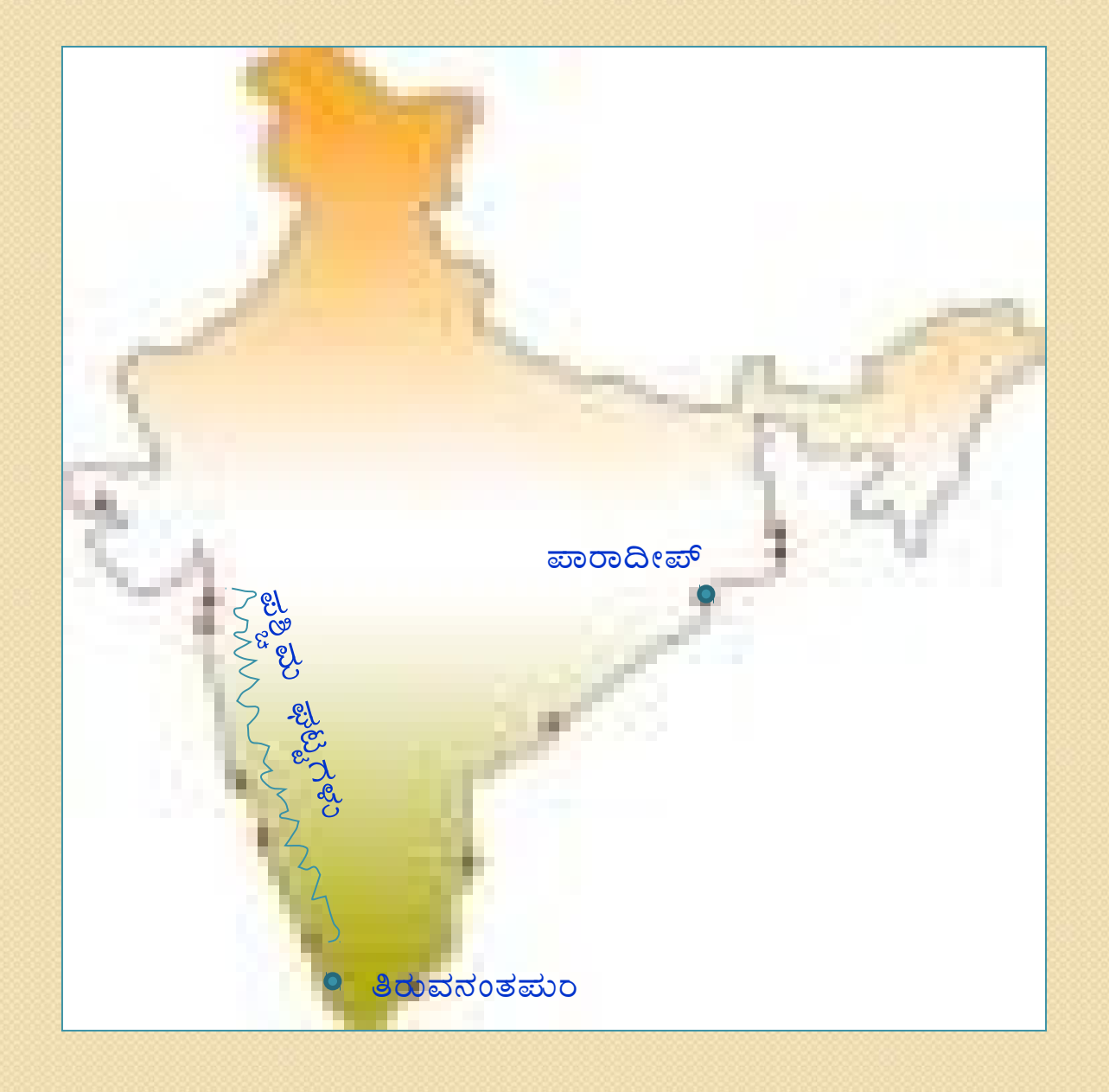

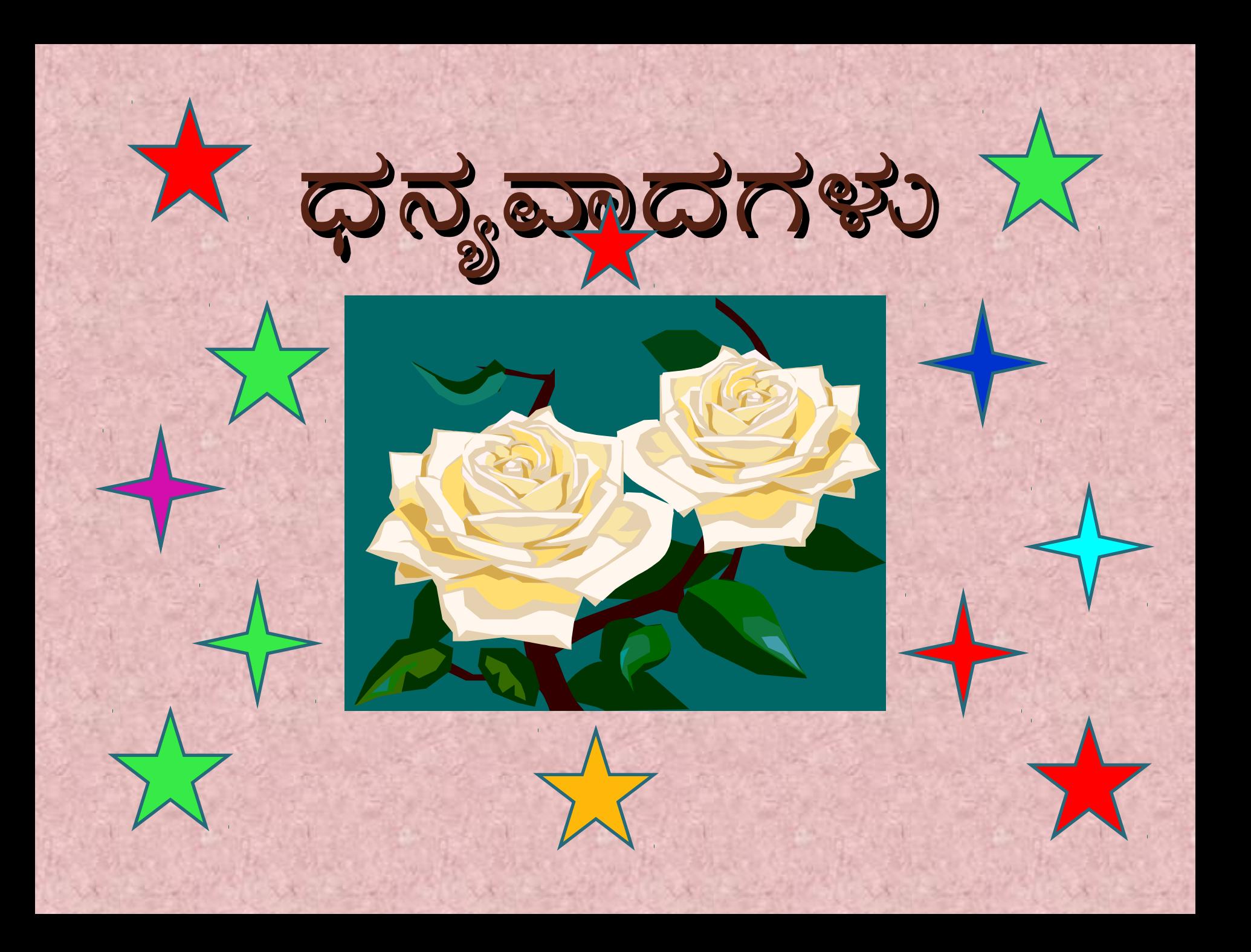